**RTA-TRACE**

ユーザーズガイド

### 著作権について

本書のデータをLiveDevices Ltd.からの通知なしに変更しないでください。LiveDevices Ltd.は、本書に関してこ れ以外の一切の責任を負いかねます。本書に記載されているソフトウェアは、お客様が一般ライセンス契約ある いは単一ライセンスをお持ちの場合に限り使用できます。ご利用および複写はその契約で明記されている場合に 限り、認められます。

本書のいかなる部分も、LiveDevices Ltd. からの書面による許可を得ずに、複写、転載、伝送、検索システムに 格納、あるいは他言語に翻訳することは禁じられています。

**© Copyright 2003/2004** LiveDevices Ltd.

本書で使用する製品名および名称は、各社の(登録)商標あるいはブランドです。 Document TD00002-004

# 目次

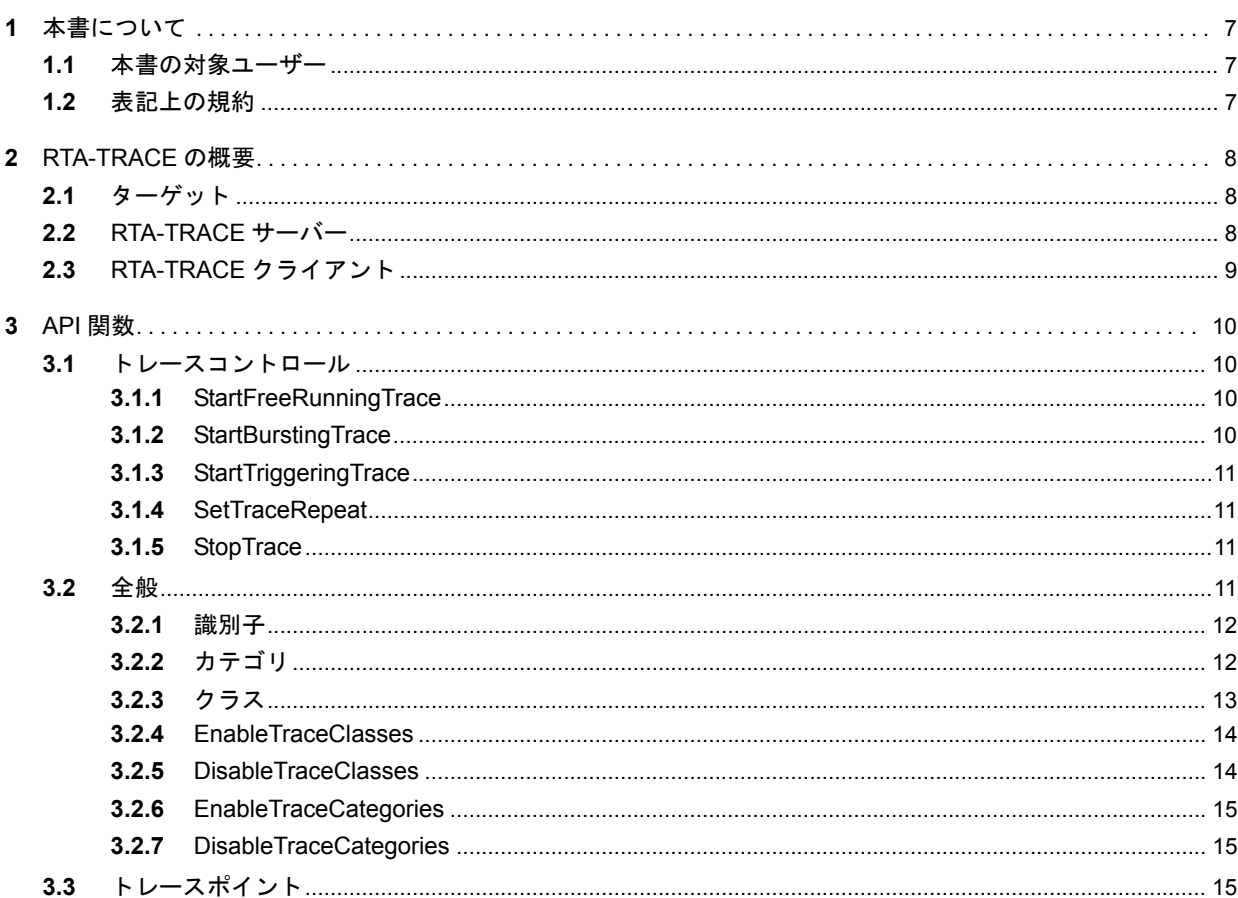

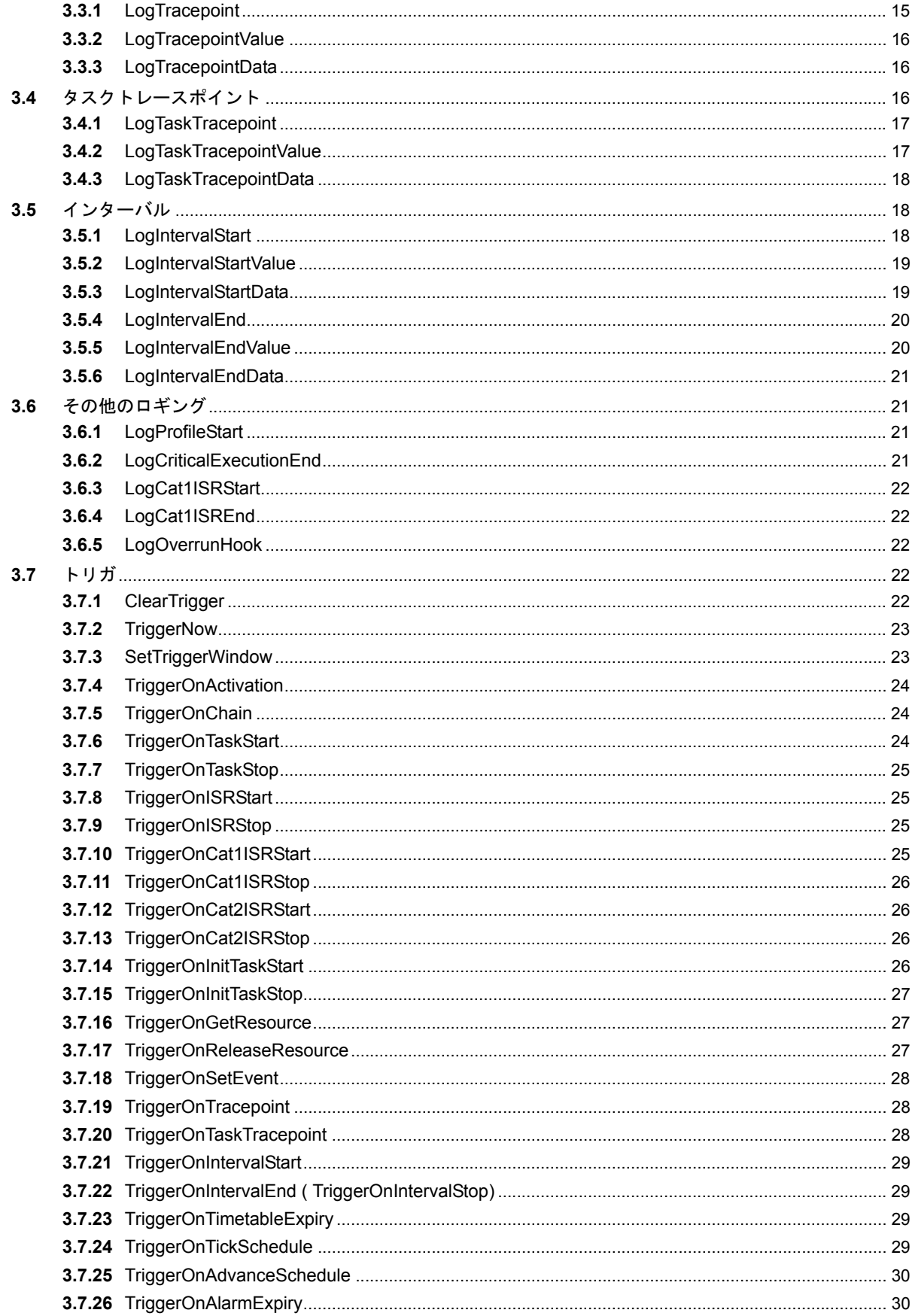

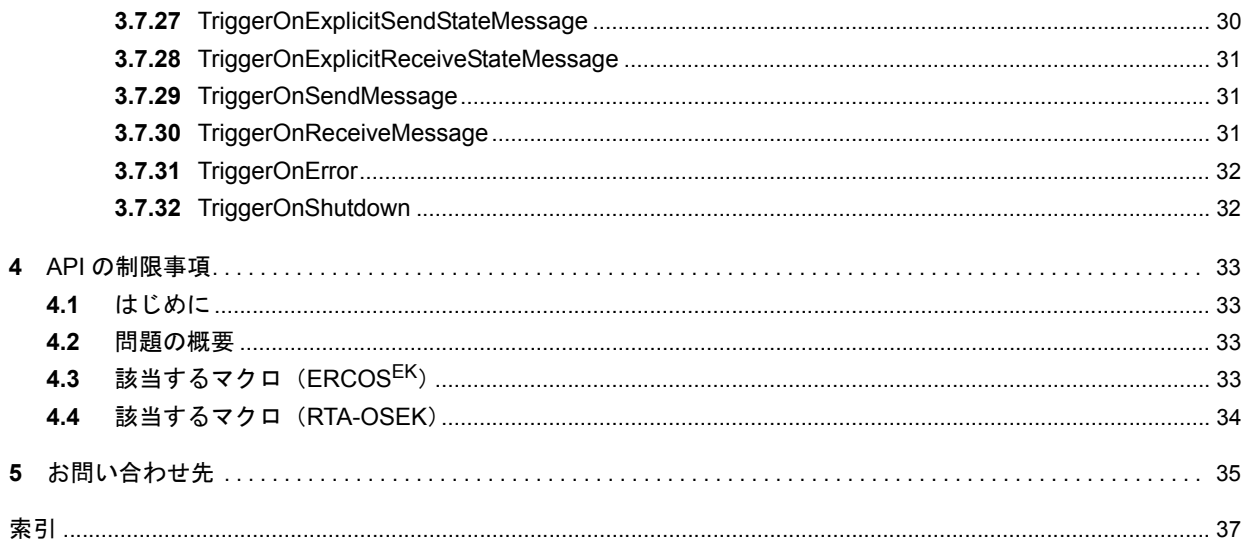

# <span id="page-6-0"></span>**1** 本書について

RTA-TRACE は組込みシステム用のソフトウェアロジックアナライザです。アプリケーションと組み合わ せて使用することにより、システムのデバッグやテストに役立つさまざまなサービスを利用できます。中 でも特に優れた機能として、量産用にビルドされたアプリケーションソフトウェアについて、ランタイム にシステム内で起こっている事象を正確に把握することができます。 本書では、RTA-TRACE 用のターゲット API について説明します。

#### <span id="page-6-1"></span>1.1 本書の対象ユーザー

本書『RTA-TRACE ユーザーズガイド』は、ターゲット上で実行される組込みソフトウェアの開発者を対 象とした、RTA-TRACE 用ターゲット API のリファレンスガイドです。また本書には、参考のために RTA-TRACE アーキテクチャの概要も紹介されています。

#### <span id="page-6-2"></span>1.2 表記上の規約

重要:このように表記されている注記には、ユーザーが知っておく必要のある重要な情報が記載されてい ます。内容をよく読み、記載されているすべての指示に必ず従ってください。

移植性:このように表記されている注記では、RTA-OSEK コンポーネントが実行されるプロセッサ上で 実行できるコードを作成する場合に知っておく必要がある事柄について説明されています。

本書では、プログラムコード、ヘッダファイル名、C のデータ型名、C 関数および API 関数名はすべてクー リエ体(courier)で表記されています。オブジェクトの名前も、プログラマに公開され次第やはりクー リエ体で表記されます。たとえば、Task1 という名前のタスクは、Task1 という名前のタスクハンドルと して表記されます。

また PDF 文書において、索引、および他の部分を参照する個所(例:「第 3 章を参照してください」の部 分)については、その参照先へのリンクが設けられているので、必要な参照個所を素早く見つけることが できます。

#### <span id="page-7-0"></span>**2 RTA-TRACE** の概要

RTA-TRACE は組込みシステム用のソフトウェアロジックアナライザです。アプリケーションと組み合わ せて使用することにより、システムのデバッグやテストに役立つさまざまなサービスを利用できます。中 でも特に優れた機能として、量産用にビルドされたアプリケーションソフトウェアについて、ランタイム にシステム内で起こっている事象を正確に把握することができます。

RTA-TRACE 製品は、「ターゲット」、「RTA-TRACE サーバー」、「RTA-TRACE クライアント」の 3 つのレ イヤで構成されています(各レイヤについては以下に詳述します)。

RTA-TRACE の全体の構成は下図のとおりです。

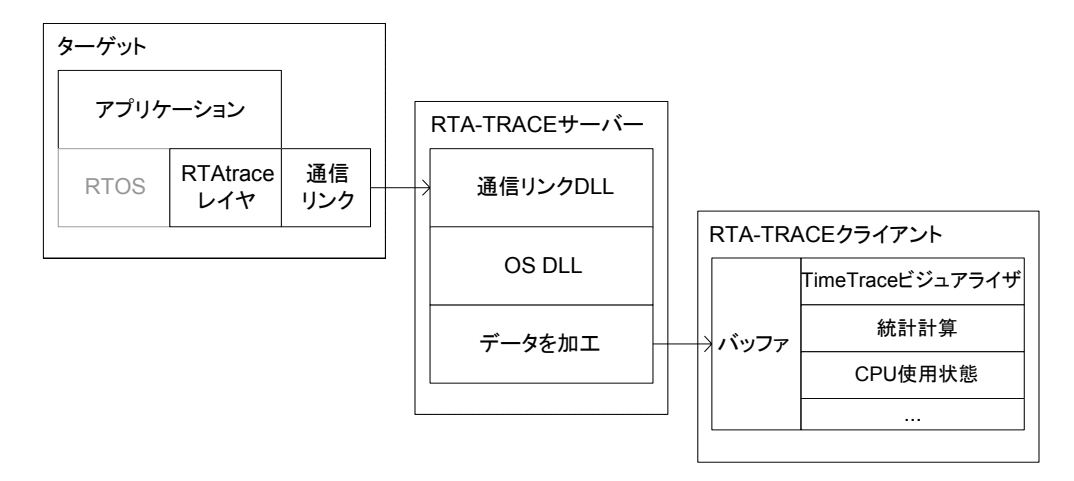

#### <span id="page-7-1"></span>2.1 ターゲット

ターゲットレイヤは、アプリケーション、OSEK OS(「RTA-TRACE 計装キット('Instrumenting Kit')」を 使用する場合)、および RTA-TRACE ターゲットソフトウェアで構成されます。ライブラリとヘッダファイ ルからなる RTA-TRACE ターゲットソフトウェアは、OS コールを「傍受」し、また、ユーザーが生成し たトレース情報をロギングするための API を提供します。(ロギングには「トレースポイント」、「タスクト レースポイント」、および「インターバル」という 3 種類のトレースポイントを使用します。本書の当該部 分を参照してください。)

システムビルド工程において、クラス単位でログデータ(OS トレース情報とユーザートレース情報)の有 効/無効を切り替えることができます。このメカニズムについては『RTA-TRACE コンフィギュレーショ ンガイド』を参照してください。

ターゲット上で生成されたトレースデータは、ECU リンク(『RTA-TRACE ECU リンクガイド』を参照し てください)経由で RTA-TRACE サーバーに転送されます。

#### <span id="page-7-2"></span>2.2 RTA-TRACE サーバー

RTA-TRACE サーバーはターゲット(所定のライセンスが取得されていれば、1 台のサーバーに複数のター ゲットを接続することができます)により生成されたトレースデータを収集し、RTA-TRACE クライアン トに適したフォーマットに加工します。加工されたデータは、ECU リンクと OS に対応した DLL により、 表示用データとして変換/解凍されます。

サーバーアプリケーションはクライアントからは独立した存在ですが、多くの場合クライアントが起動さ れると自動的に実行されます。サーバーが稼働しているかどうかは、ホスト PC のシステムトレイにアイ コンが表示されているかどうかによってのみわかります。ECU リンクのパラメータを修正する必要がある 場合は、『RTA-TRACE ECU リンクガイド』を参照してください。

RTA-TRACE サーバーは、複数の RTA-TRACEクライアントおよびターゲットアプリケーションからのロー カル接続(同じ PC 上)、またはリモート接続(ネットワーク経由)に対応できます。ただしクライアント にはそれぞれライセンスが必要です。

#### <span id="page-8-0"></span>2.3 RTA-TRACE クライアント

RTA-TRACE クライアントの機能は記録されたデータを表示したり統計計算を行うもので、RTA-TRACE の 中でユーザーの目に触れる部分です。クライアントにはさまざまな視覚化オプションがプラグインとして 用意されていますが、これらの使用には個別のライセンスが必要です。

クライアントは、ターゲットにより生成された未加工のトレースデータを、コンフィギュレーション設定 時にユーザー定義された規則に従い、読みやすいフォーマットに変換します。コンフィギュレーションの 設定方法については、『RTA-TRACE コンフィギュレーションガイド』を参照してください。

プラグインの例としては、TimeTrace ビジュアライザ(アプリケーションのタスクアクティビティを調べ るためのツール)や、CPU 使用状況のパイチャート/棒グラフ(システムオブジェクトによる CPU の使 用状況を見ることができるツール)などがあります。

プラグイン機能については、オンラインヘルプファイルで詳しく説明されています。オンラインヘルプは、 RTA-TRACE クライアントの **Help** メニューから見ることができます。

# <span id="page-9-0"></span>**3 API** 関数

### <span id="page-9-1"></span>3.1 トレースコントロール

<span id="page-9-6"></span>以下の API 関数は、RTA-TRACE の動作モードをコントロールします。

<span id="page-9-2"></span>3.1.1 StartFreeRunningTrace

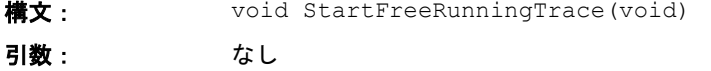

- 説明: フリーランニングモードでトレースを開始します。
- 注意事項: 「フリーランニング ('free running') モード」では、イベント情報が継続的に捕捉さ れ、収集されたデータは、すぐにホストにアップロードされます。 トレースデータのロギングは、トレースバッファが満杯になると保留され、バッ ファが空になると再開されます。このような状態は、トレースデータの量に対して ECU リンクの転送速度が低すぎる場合に発生する可能性があります。 トレース実行中にこの API がコールされると、トレースバッファの内容がクリアさ れてからトレースが再開されます。
- <span id="page-9-5"></span>使用できる **OS**: すべての OS

#### <span id="page-9-3"></span>3.1.2 StartBurstingTrace

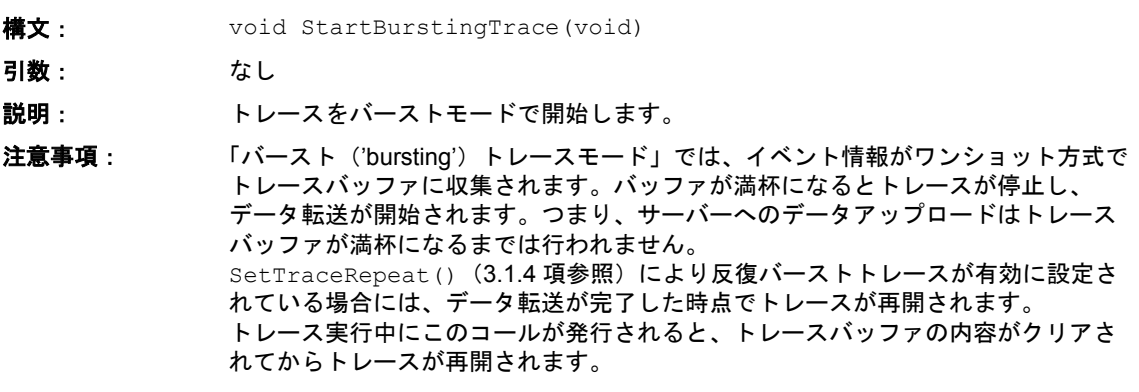

<span id="page-9-4"></span>使用できる **OS**: すべての OS

#### <span id="page-10-0"></span>3.1.3 StartTriggeringTrace

<span id="page-10-6"></span><span id="page-10-5"></span><span id="page-10-4"></span>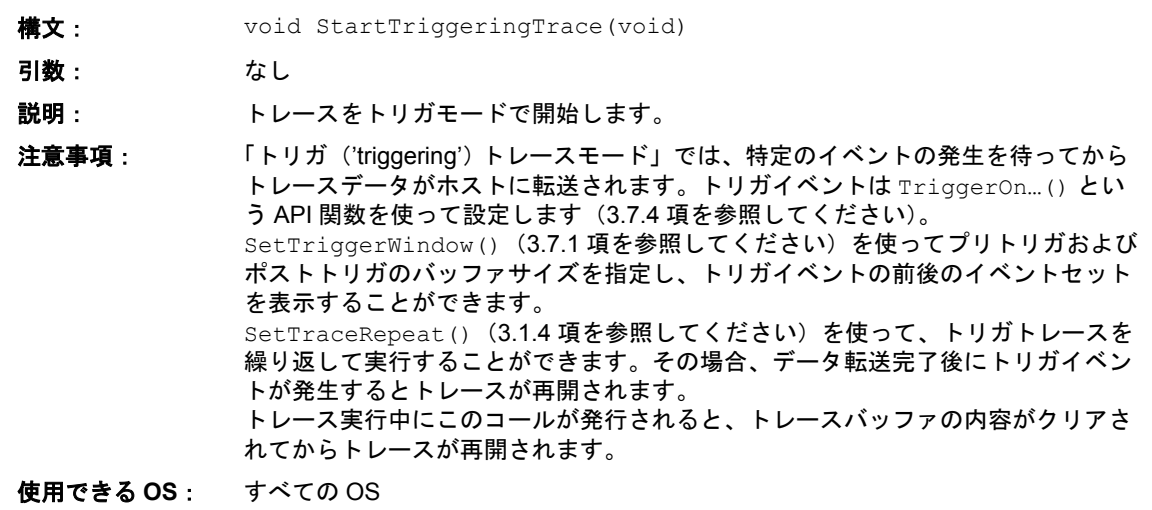

#### <span id="page-10-1"></span>3.1.4 SetTraceRepeat

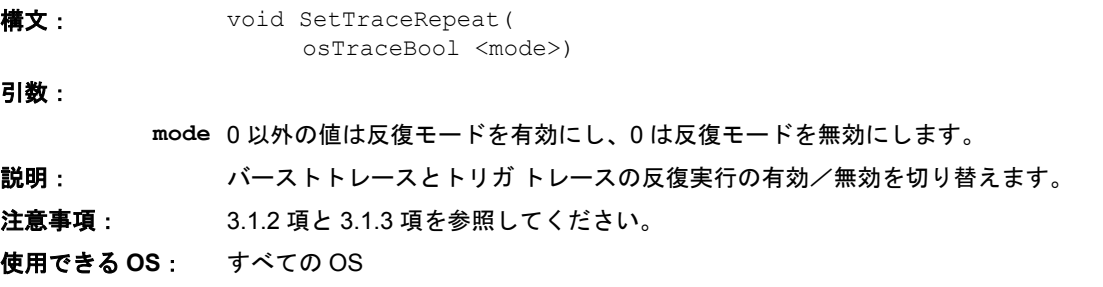

<span id="page-10-2"></span>3.1.5 StopTrace

<span id="page-10-7"></span>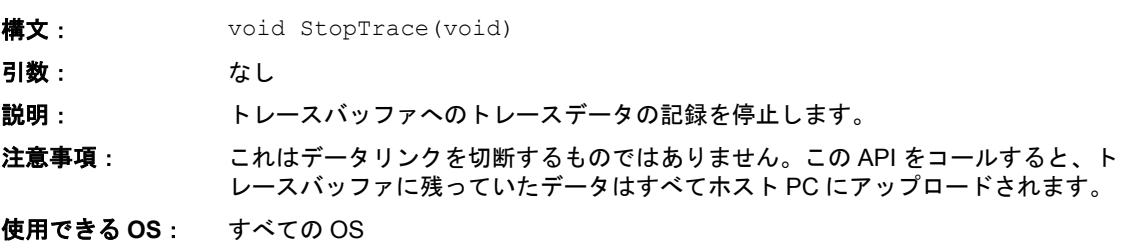

#### <span id="page-10-3"></span>3.2 全般

RTA-TRACE では、「トレースポイント」、「タスクトレースポイント」、「インターバル」という 3 種類の マーカを定義してプログラムのトレースを行うことができます。

- トレースポイント(3.3 [項参照\)](#page-14-2)は、TimeTrace ビジュアライザ上に表示される各トレースポイント の帯に表示されます。プログラムの任意のポイントでロギングを行うことにより、プログラム全体 の状態を知ることができます。
- タスクトレースポイント (3.4 [項参照](#page-15-2)) は、それをロギングするタスクの帯に表示されます。ある特 定のタスクのアクティビティを把握するのに理想的です。

● インターバル (3.5 [項参照](#page-17-1))は、プログラムの任意の場所でロギングできます。インターバルには 。<br>開始ポイントと終了ポイントとがあり、ランタイムの時間経過(例:スティミュラスからレスポン スまでの時間)を把握する目的で使用されます。

上記のどのマーカでロギングを行う場合も、16 ビットまたは 32 ビットの値(Log…() コールの …Value() バージョンを使用した場合)、またはそれより大きなデータブロック(Log…() コールの …Data() バージョ ンを使用した場合)をロギングし、TimeTrace ビジュアライザに表示することができます。この値やブロッ クデータは、コンフィギュレーション設定時に定義されたフォーマット文字列に従って表示されます(詳 細は『RTA-TRACE コンフィギュレーションガイド』を参照してください)。

上記の各マーカは「識別子」を持ち、1 つまたは複数の「カテゴリ」に属することができます。これらの 用語について、以下に詳しく説明します。

#### <span id="page-11-0"></span>3.2.1 識別子

<span id="page-11-3"></span>トレースポイント('tracepoint')、タスクトレースポイント('tasktracepoint')、インターバル('interval') に使用できる識別子(ID)の値の範囲は限られています。各タイプごとに、以下の範囲のコンパクト ID ま たは拡張 ID(コンフィギュレーション設定時にどちらかが選択されます)を使用できます。

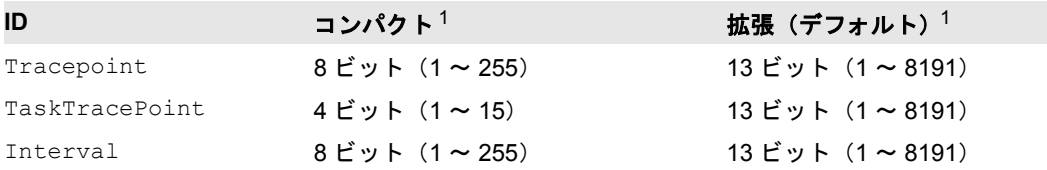

識別子は、コンフィギュレーション設定時に任意に指定するか(FRCOS<sup>EK</sup> と RTA-OSFK の場合にはこち らをお勧めします)、または名前の代わりにデフォルトの数値を使用することもできます。ERCOSEK およ び RTA-OSEK の場合、生成された識別子は rtatrace.h というヘッダファイル内に #define 文で定義さ れます。コンフィギュレーション設定時に指定された識別子を使用する方が、視覚化されたトレースデー タを容易に把握できます(たとえば、TimeTrace ビジュアライザ 上に、"Tracepoint 5" ではなく "Tracepoint <name>" というように表示されます)。

トレースポイント を名前と番号で設定しておけば、そのリテラル番号を識別子として使用することにより それに対応する名前を RTA-TRACE クライアントに表示させることができるので、名前付き識別子を使用 することをお勧めします。

OS 計装キットを使用している場合でもこのメカニズムを利用できますが、その場合にはディスクリプショ ンファイル(拡張子は .rta)をマニュアル操作で生成する必要があるかもしれません。

#### 注記

範囲外の識別子を指定して Log…() コールを行うと、そのコールでは何の処理も行われずにそのまま異 **常終了 ('silently fail') します。** 

#### <span id="page-11-1"></span>3.2.2 カテゴリ

<span id="page-11-2"></span>ユーザー定義された各トレースポイント(またはタスクトレースポイント)は、1 つまたは複数のユーザー 定義カテゴリに属します。これにより、複数のトレースポイント(またはタスクトレースポイント)をラ ンタイムに、またはコンフィギュレーション設定時にまとめて有効または無効にできます。ランタイムカ テゴリは 31 個、コンフィギュレーション設定されたカテゴリは何個でも使用できます。

<sup>1. 0</sup> という ID を生成することもできますが、実際には、ID が 0 のインターバル、トレースポイント、タス クトレースポイントにはトリガがかかりません。

カテゴリは、コンフィギュレーション設定時2にビットマスクの形で定義されるので、ビット論理和演算子 (|)を使って複数のトレースカテゴリを組み合わせることができます。

#### 注記

Log…() コールでは、指定されたカテゴリのどれか **1** つでもアクティブならトレースポイントがロギング されます(つまり、ある特定のトレースポイントについて、コンフィギュレーションで有効に指定され たカテゴリとランタイムカテゴリとを組み合わせた場合、ランタイムカテゴリだけを無効してもまった く意味はなく、ロギングは行われます)。

#### 注記

ある特定の Log…() コールについて定義されているすべてのカテゴリをコンフィギュレーションで FALSE にすると、その Log…() コールはコード内に挿入されません。

#### 注記

カテゴリを有効にしたり無効にしたりする処理(EnableTraceCategories と DisableTraceCategories を使用します)は、必ずトレースが停止している時に行ってください。そ うしないと、RTA-TRACE ビジュアライザに不正確なデータが表示されてしまう可能性があります。

## <span id="page-12-0"></span>3.2.3 クラス

<span id="page-12-1"></span>ロギングされる各イベントはいずれかの定義済みのクラスに属しているので、ユーザーはランタイムまた はコンフィギュレーション設定時にイベントの有効/無効の指定をクラス単位で行うことができます。定 義されているクラスは次の表に示すとおりです。

クラスはビットマスクなので、ビット論理和演算子(|)により、クラス単位で有効か無効かを指定できます。

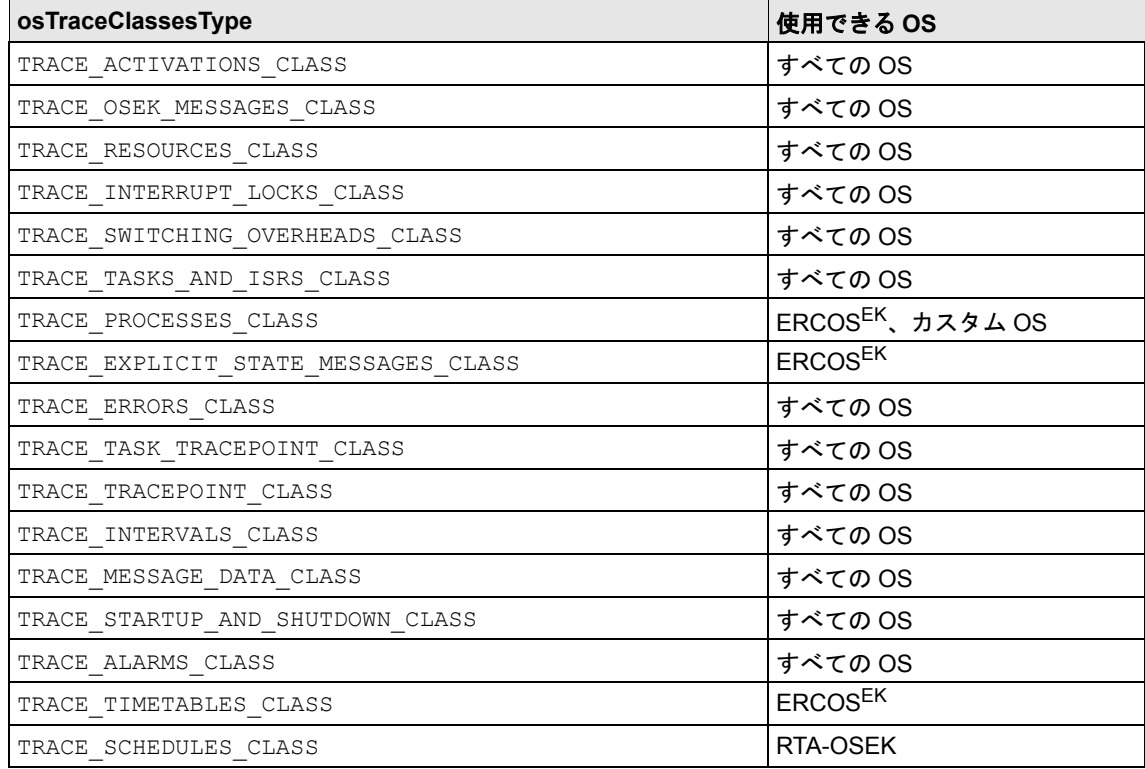

2. コンフィギュレーション設定の詳細については、ご使用のオペレーティングシステム用の『RTA-TRACE コンフィギュレーションリファレンス』を参照してください。

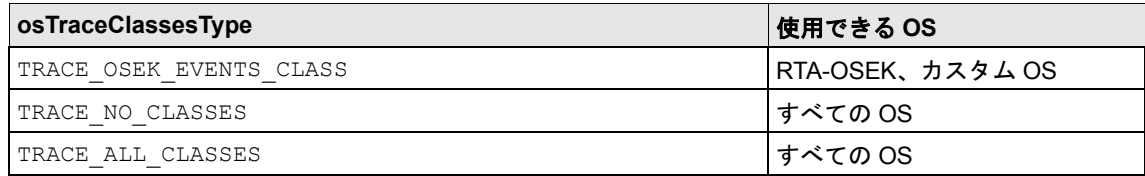

## 注記

クラスを有効にしたり無効にしたりする処理(EnableTraceClasses と DisableTraceClasses を使 用します)は、必ずトレースが停止されている時に行ってください。そうしないと、RTA-TRACE ビジュ アライザに不正確なデータがデータが表示されてしまう可能性があります。

## <span id="page-13-0"></span>3.2.4 EnableTraceClasses

<span id="page-13-3"></span>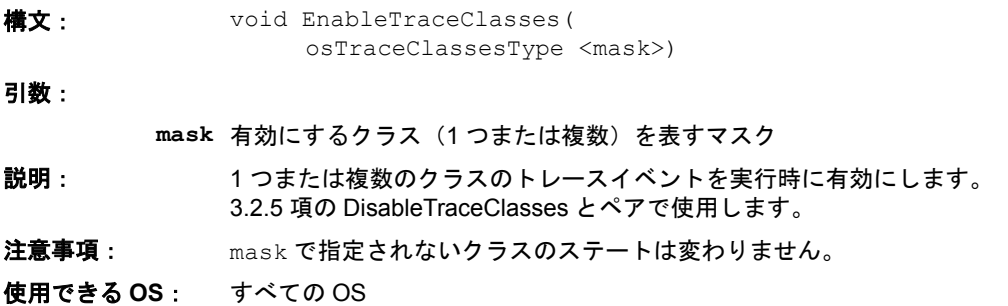

#### <span id="page-13-1"></span>3.2.5 DisableTraceClasses

<span id="page-13-2"></span>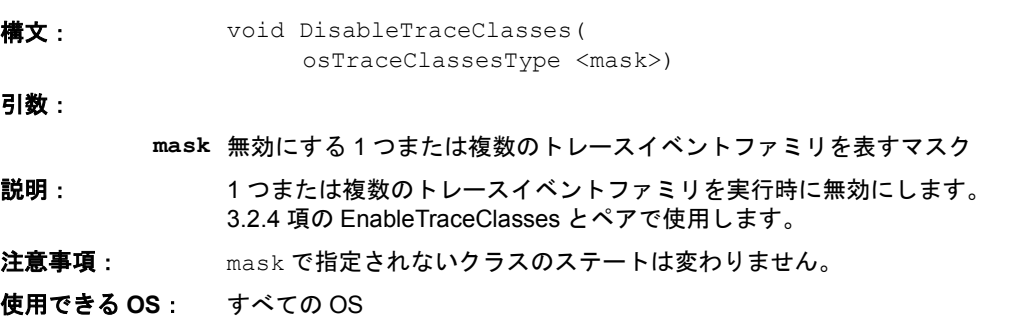

#### <span id="page-14-0"></span>3.2.6 EnableTraceCategories

<span id="page-14-5"></span>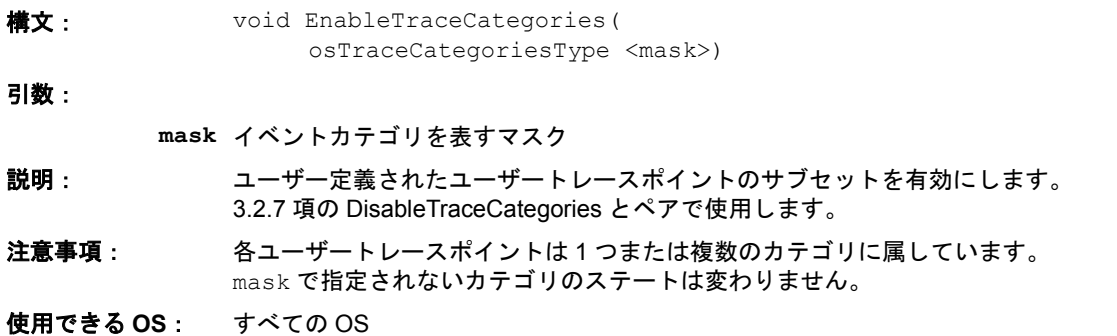

## <span id="page-14-1"></span>3.2.7 DisableTraceCategories

<span id="page-14-4"></span>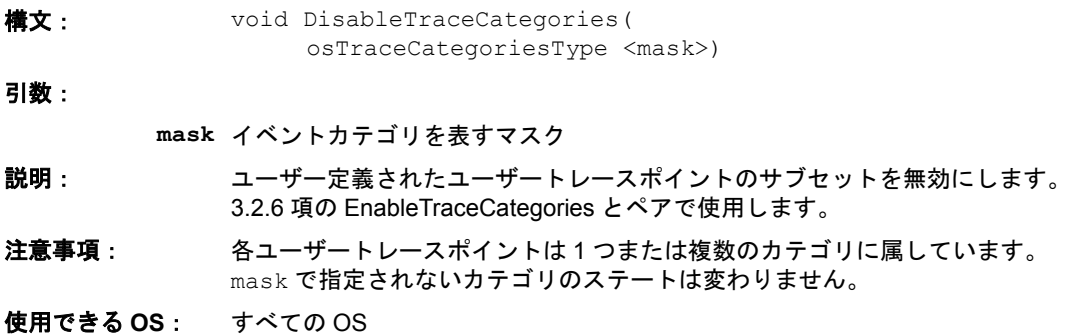

# <span id="page-14-2"></span>3.3 トレースポイント

<span id="page-14-6"></span>トレースポイントは、TimeTrace ビジュアライザ 上の各トレースポイントの帯に表示されます。トレース ポイントの識別子は、コンフィギュレーション設定時に任意に指定するか、または名前の代わりにデフォ ルトの数値を使用することもできます。

## <span id="page-14-3"></span>3.3.1 LogTracepoint

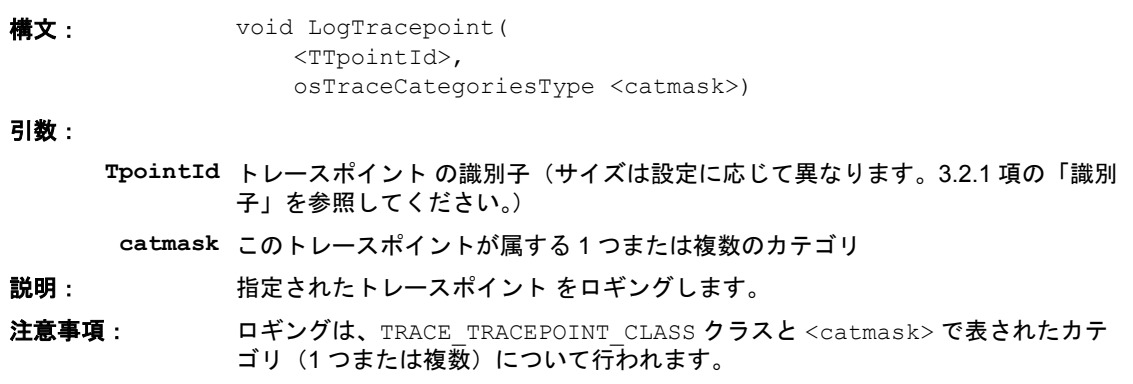

使用できる **OS**: すべての OS

#### <span id="page-15-0"></span>3.3.2 LogTracepointValue

<span id="page-15-4"></span>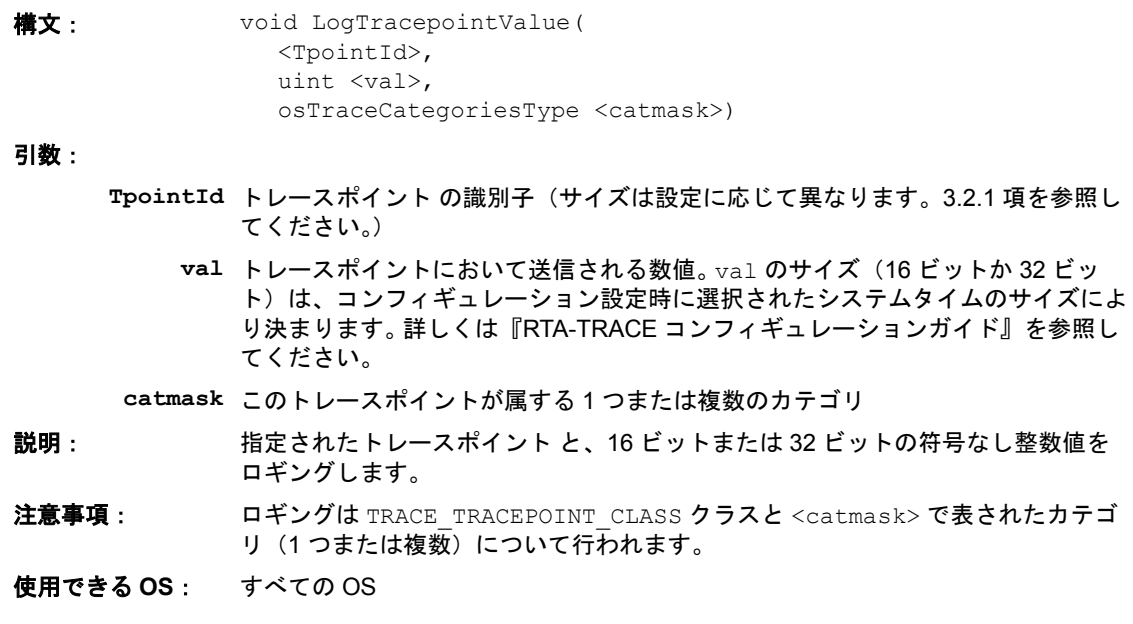

#### <span id="page-15-1"></span>3.3.3 LogTracepointData

<span id="page-15-3"></span>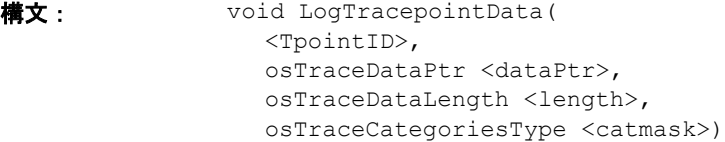

#### 引数:

**TpointID** トレースポイント の識別子(サイズは設定に応じて異なります。[3.2.1](#page-11-0) 項を参照し てください。)

**dataPtr** トレースポイントにおいて送信されるデータブロックへのポインタ

**length** <dataPtr> により参照されるデータブロックの長さ(バイト数)

**catmask** このトレースポイントが属する 1 つまたは複数のカテゴリ

説明: 指定されたトレースポイント と、任意のバイナリデータをロギングします。

注意事項: ロギングは TRACE\_TRACEPOINT\_CLASS クラスと <catmask> で表されたカテゴ リ(1つまたは複数)について行われます。

使用できる **OS**: すべての OS

### <span id="page-15-2"></span>3.4 タスクトレースポイント

タスクトレースポイントは、TimeTrace ビジュアライザ の、LogTaskTracepoint…() コールを発行した タスクの帯に表示されます。表示されるタスクトレースポイントの識別子は、コンフィギュレーション設 。<br>定時に任意に指定するか、または名前の代わりにデフォルトの数値を使用することもできます。

# <span id="page-16-0"></span>3.4.1 LogTaskTracepoint

<span id="page-16-2"></span>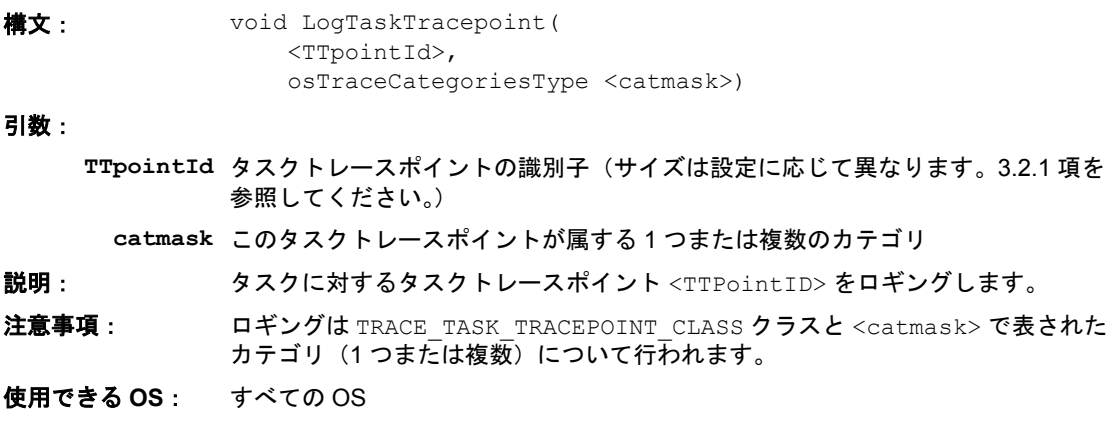

# <span id="page-16-1"></span>3.4.2 LogTaskTracepointValue

<span id="page-16-3"></span>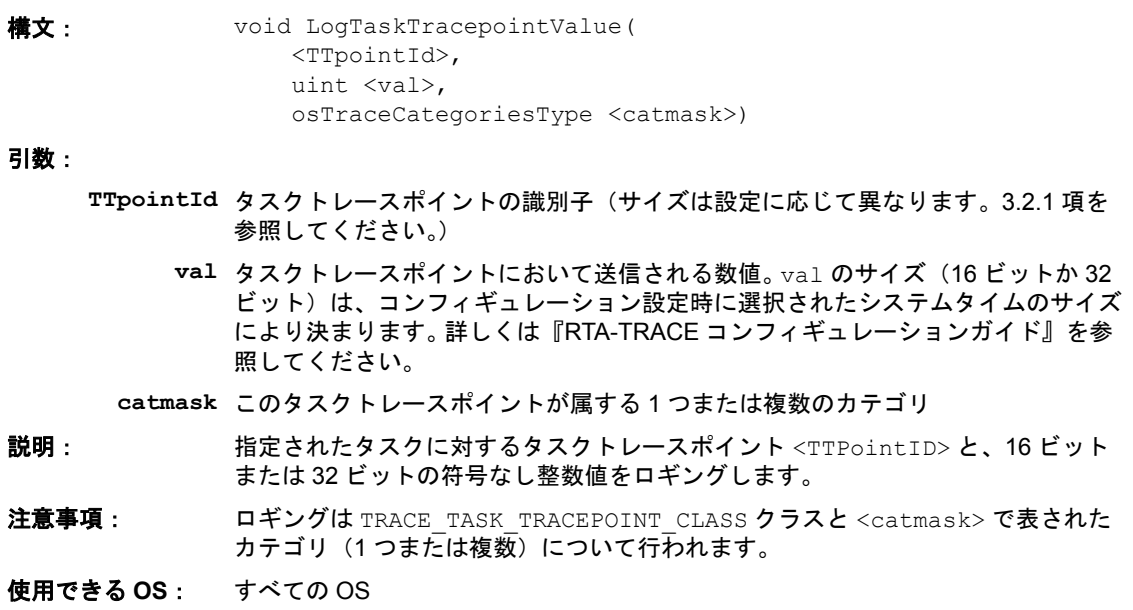

<span id="page-17-4"></span><span id="page-17-0"></span>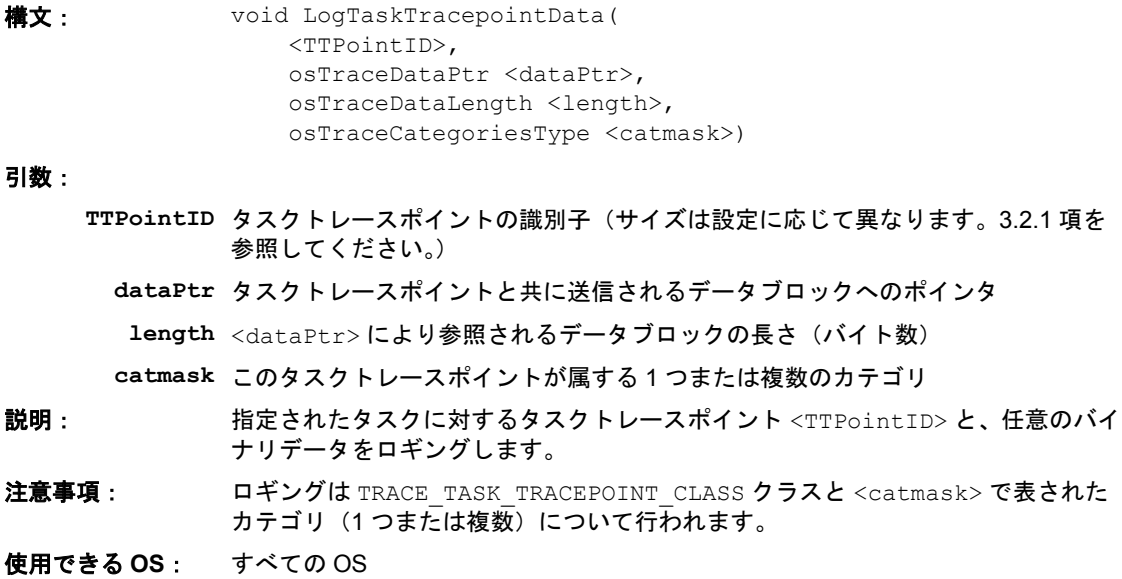

#### <span id="page-17-1"></span>3.5 インターバル

インターバルを使うと、2 つのイベントの間の経過時間を測定することができます。インターバルは TimeTrace ビジュアライザ の専用の帯に表示されます。表示されるインターバルの識別子は、コンフィギュ レーション設定時に任意に指定するか、または名前の代わりにデフォルトの数値を使用することもできま す。

#### <span id="page-17-2"></span>3.5.1 LogIntervalStart

<span id="page-17-3"></span>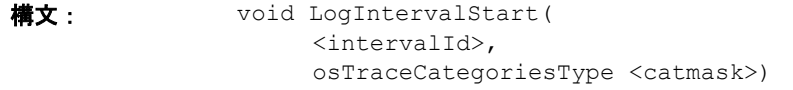

#### 引数:

**intervalId** インターバル の識別子(サイズは設定に応じて異なります。[3.2.1](#page-11-0) 項を参照してく ださい。)

**catmask** このコールが属する 1 つまたは複数のカテゴリ

説明: <intervalId>により参照されるインターバルを開始します。

注意事項: ロギングは TRACE\_INTERVALS\_CLASS クラスと <catmask> で表されたカテゴリ (1つまたは複数)について行われます。

使用できる **OS**: すべての OS

# <span id="page-18-0"></span>3.5.2 LogIntervalStartValue

<span id="page-18-3"></span>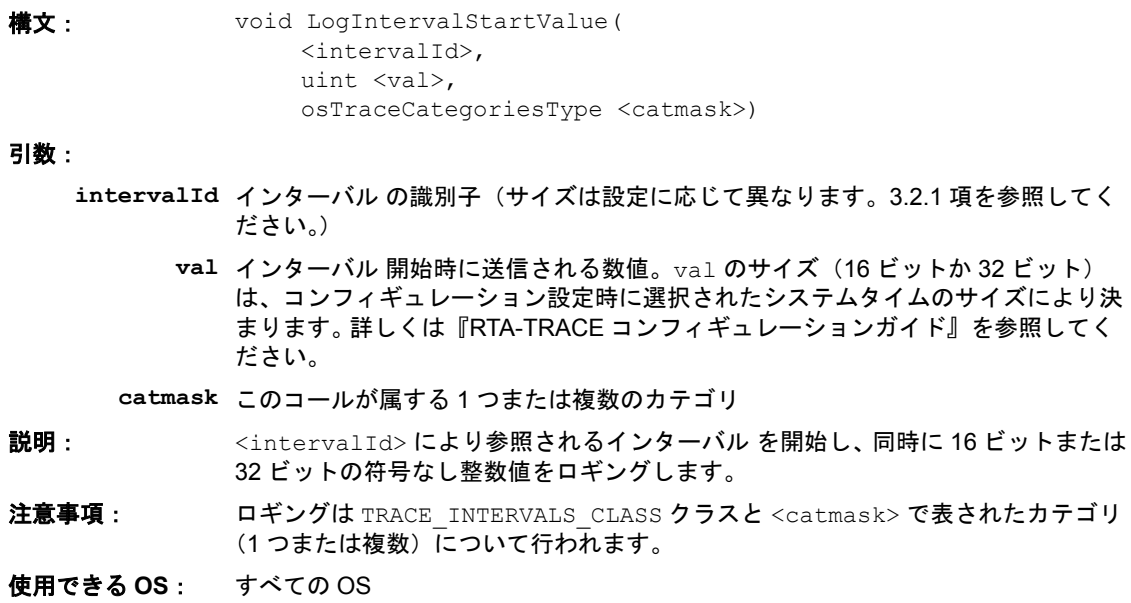

<span id="page-18-1"></span>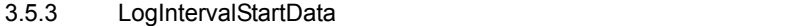

<span id="page-18-2"></span>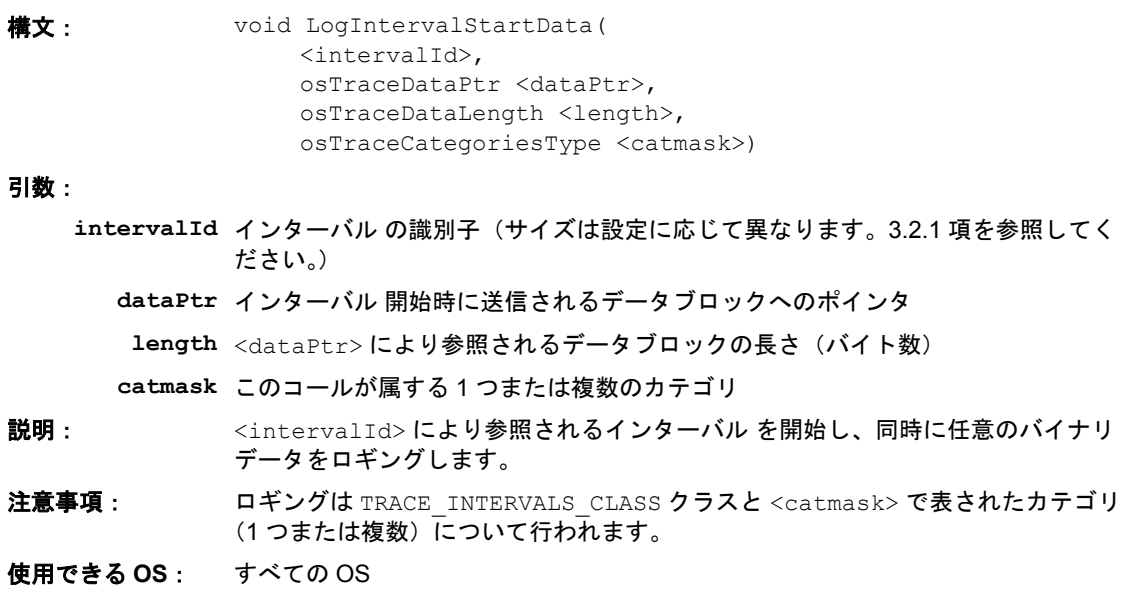

<span id="page-19-0"></span>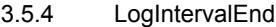

<span id="page-19-2"></span>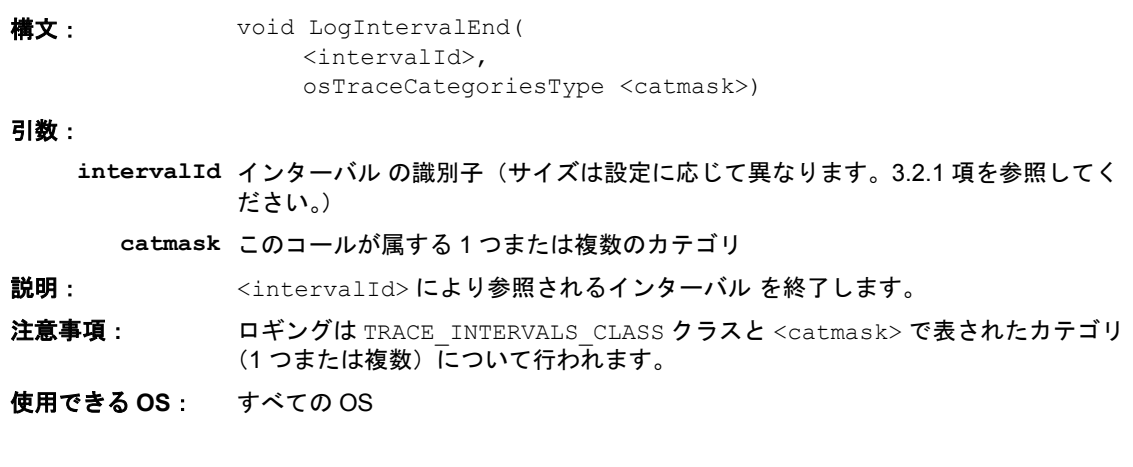

<span id="page-19-1"></span>3.5.5 LogIntervalEndValue

<span id="page-19-3"></span>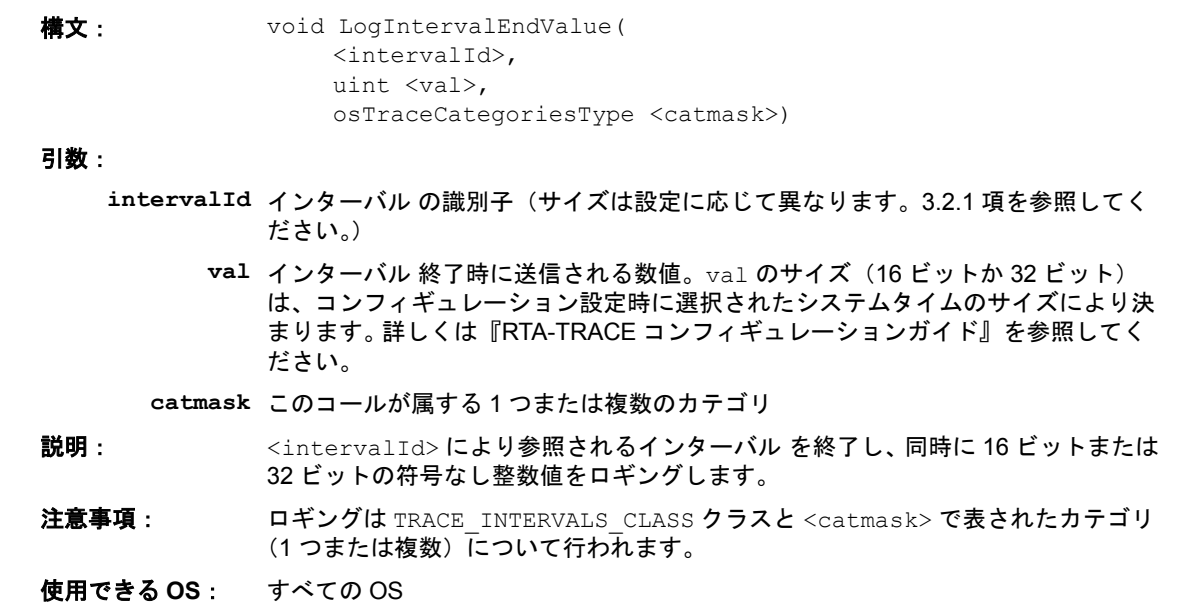

# <span id="page-20-0"></span>3.5.6 LogIntervalEndData

<span id="page-20-5"></span>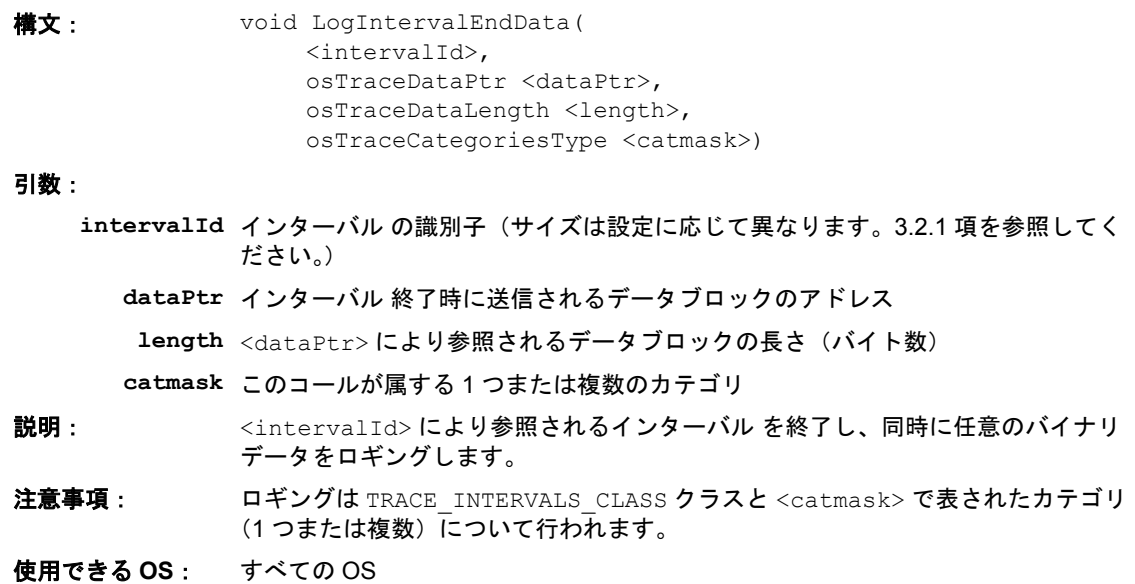

# <span id="page-20-1"></span>3.6 その他のロギング

<span id="page-20-2"></span>3.6.1 LogProfileStart

<span id="page-20-6"></span>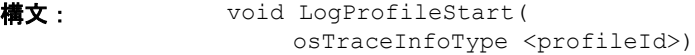

引数:

<span id="page-20-4"></span>**profileId** プロファイルの識別子

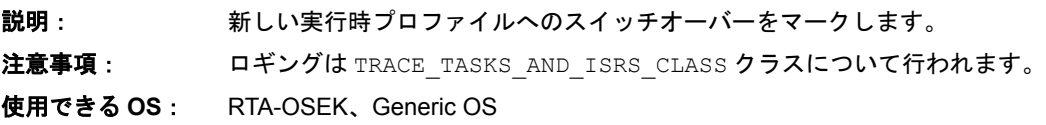

# <span id="page-20-3"></span>3.6.2 LogCriticalExecutionEnd

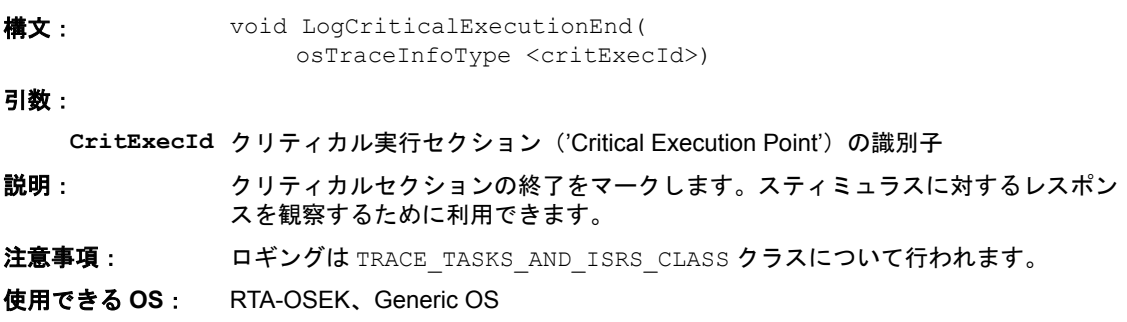

<span id="page-21-0"></span>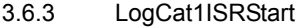

<span id="page-21-7"></span><span id="page-21-6"></span>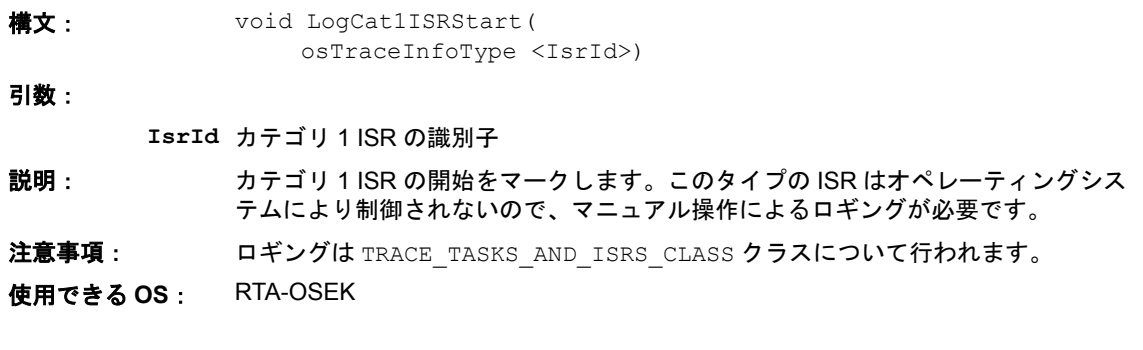

# <span id="page-21-1"></span>3.6.4 LogCat1ISREnd

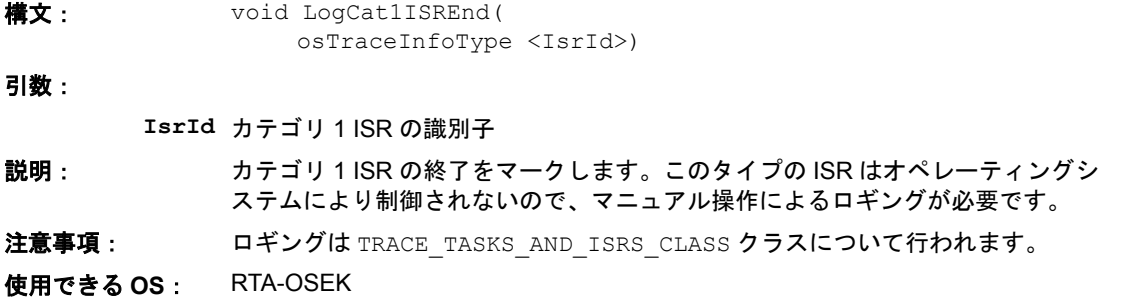

# <span id="page-21-2"></span>3.6.5 LogOverrunHook

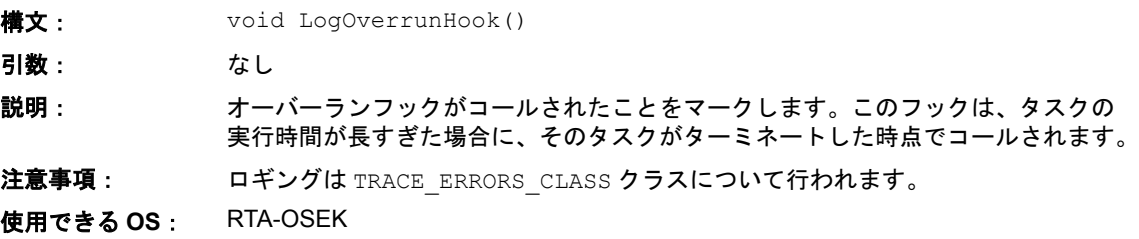

# <span id="page-21-3"></span>3.7 トリガ

<span id="page-21-4"></span>3.7.1 ClearTrigger

<span id="page-21-5"></span>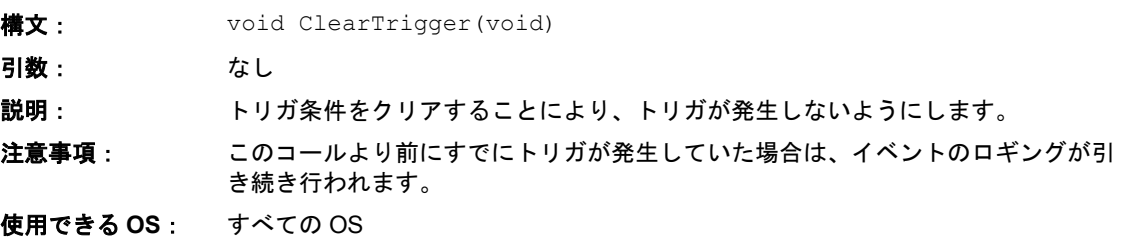

#### <span id="page-22-0"></span>3.7.2 TriggerNow

<span id="page-22-3"></span>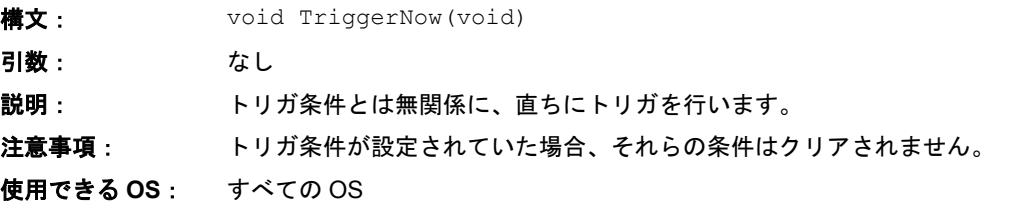

#### <span id="page-22-1"></span>3.7.3 SetTriggerWindow

<span id="page-22-2"></span>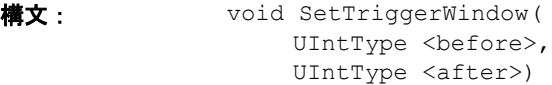

#### 引数:

**Before** トリガイベントの前にアップロードするレコード数

**After** トリガイベントの後にアップロードするレコード数

説明: トリガの前後から何レコードをアップロードするかを設定します。

注意事項: アップロードするレコードの総数 (<before> + <after>)は、使用できるバッ ファ全体のサイズより小さくなければなりません。 総レコード数がバッファサイズより大きい場合には、<before> が収まりきるよう に<after>が切り捨てられます。<before>だけでもバッファサイズより大きい 場合には、<before> の値にはバッファサイズが設定され、<after> の値には ゼ ロが設定されます。

#### 注記

1 つのトレースイベント が複数のトレースレコードに対して行われる場合があるの で、トリガポイントの前と後のイベント数はこのコールに指定されるレコード数と は一致しません。また(たとえば Log…Data() コールで)トレースイベントが切 り捨てられてしまい、データが不完全になったり、イベントが失われてしまう場合 があります。

また、after の値が小さくなり過ぎないようにしてください。システムシャットダ ウンなど のターミナルイベントについてトリガする時には、StopTrace() を使用 するようにしてください。

使用できる **OS**: すべての OS

### <span id="page-23-0"></span>3.7.4 TriggerOnActivation

<span id="page-23-3"></span>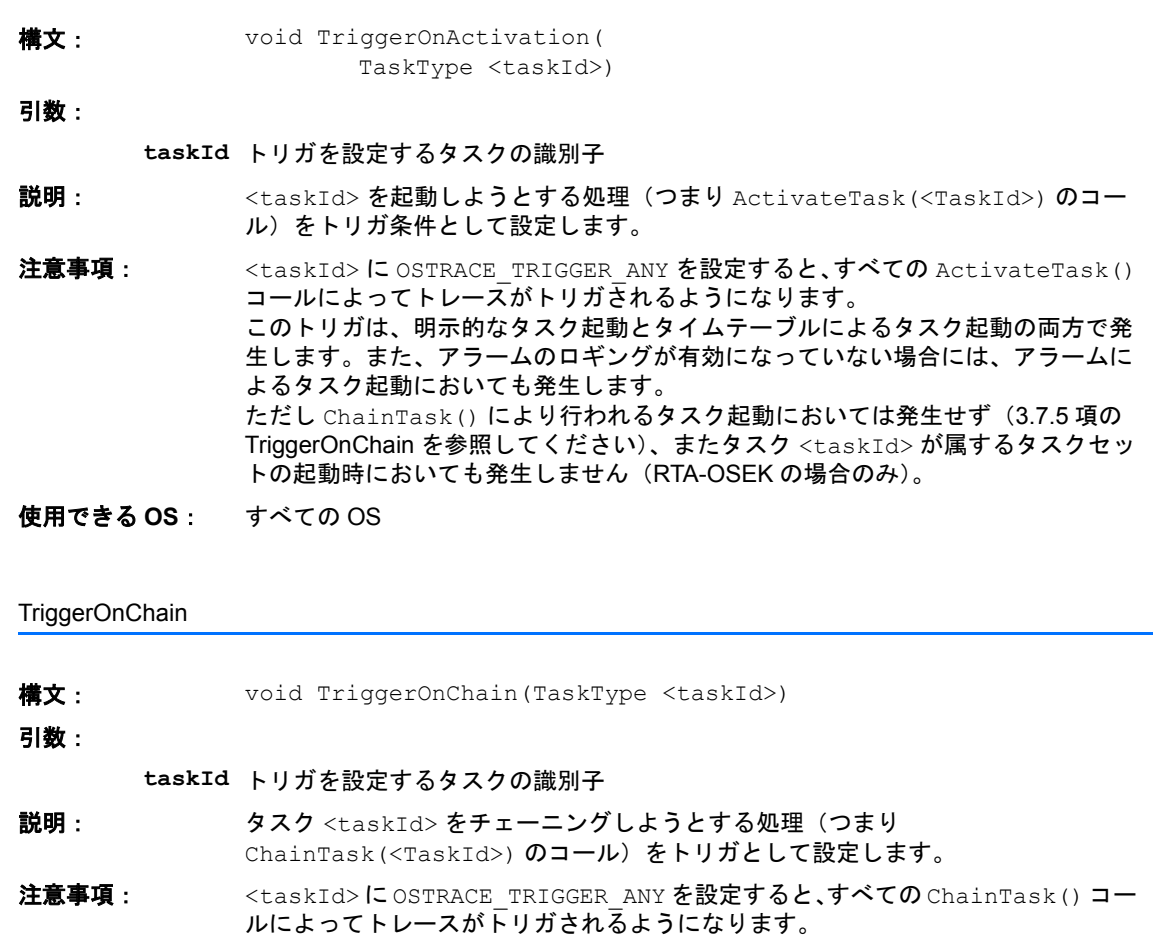

<span id="page-23-5"></span>使用できる **OS**: RTA-OSEK、ERCOSEK

# <span id="page-23-2"></span>3.7.6 TriggerOnTaskStart

<span id="page-23-4"></span><span id="page-23-1"></span> $3.7.5$ 

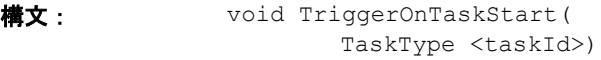

## 引数:

**taskId** トリガを設定するタスクの識別子

説明: <taskId> の実行開始をトリガとして設定します。

注意事項: <taskId>に OSTRACE\_TRIGGER\_ANY を設定すると、すべてのタスクの実行開始 によってトレースがトリガされるようになります。

使用できる **OS**: すべての OS

#### <span id="page-24-0"></span>3.7.7 TriggerOnTaskStop

<span id="page-24-6"></span>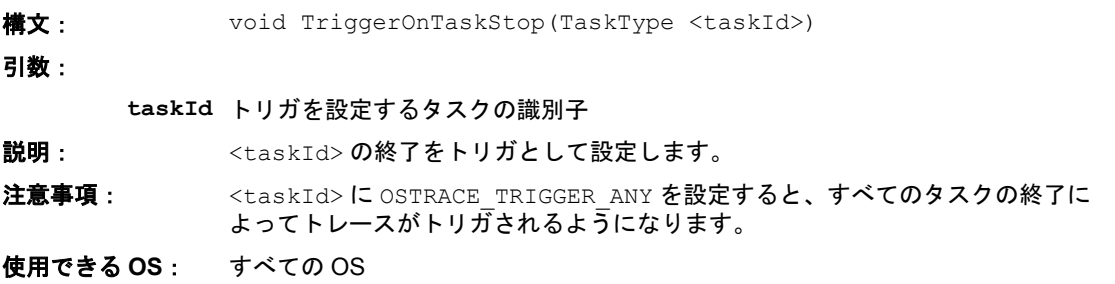

#### <span id="page-24-1"></span>3.7.8 TriggerOnISRStart

<span id="page-24-4"></span>**構文:** void TriggerOnISRStart(ISRType <ISRId>)

引数:

**ISRId** ISR の識別子

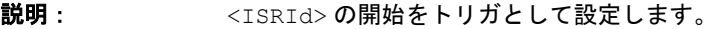

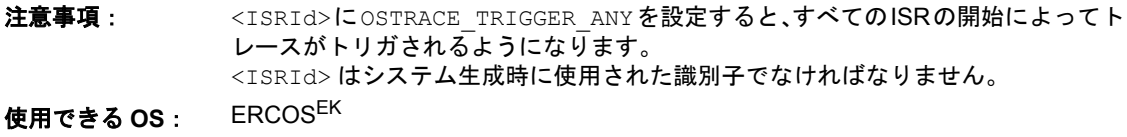

#### <span id="page-24-2"></span>3.7.9 TriggerOnISRStop

<span id="page-24-5"></span>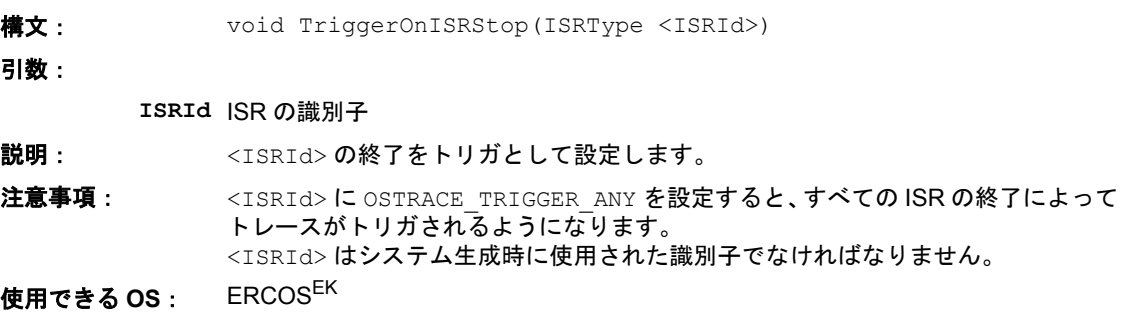

### <span id="page-24-3"></span>3.7.10 TriggerOnCat1ISRStart

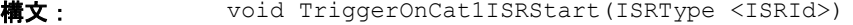

引数:

## **ISRId** ISR の識別子

説明: <ISRId> の開始をトリガとして設定します。

注意事項: <ISRId>にOSTRACE\_TRIGGER\_ANYを設定すると、すべてのカテゴリ1 ISRの開始 によってトレースがトリガされるようになります。 <ISRId>はシステム生成時に使用された識別子でなければなりません。

使用できる **OS**: RTA-OSEK

### <span id="page-25-0"></span>3.7.11 TriggerOnCat1ISRStop

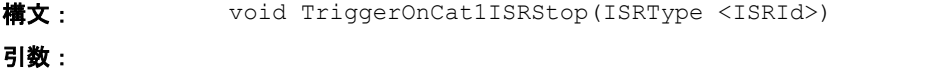

<span id="page-25-6"></span>**ISRId** ISR の識別子

説明: <ISRId>の終了をトリガとして設定します。

注意事項: <ISRId>にOSTRACE\_TRIGGER\_ANYを設定すると、すべてのカテゴリ1 ISRの終了 によってトレースがトリガされるようになります。 <ISRId>はシステム生成時に使用された識別子でなければなりません。

<span id="page-25-5"></span>使用できる **OS**: RTA-OSEK

<span id="page-25-1"></span>3.7.12 TriggerOnCat2ISRStart

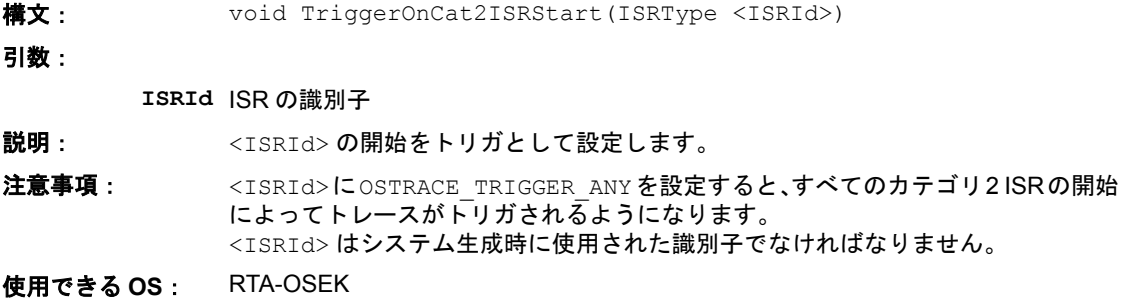

## <span id="page-25-2"></span>3.7.13 TriggerOnCat2ISRStop

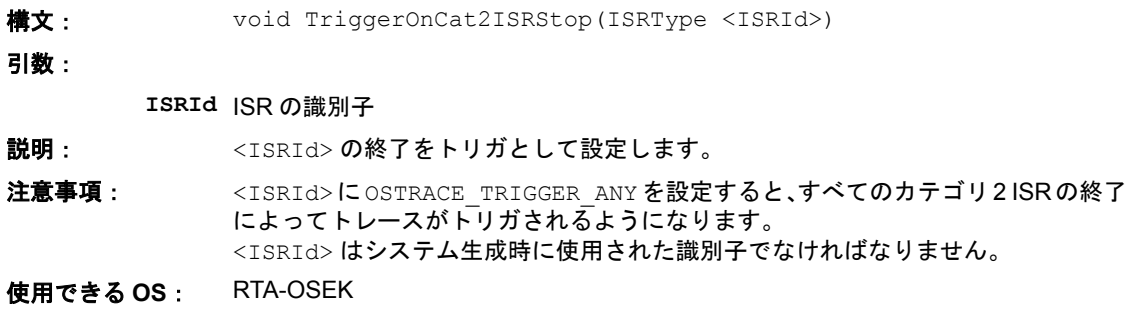

#### <span id="page-25-3"></span>3.7.14 TriggerOnInitTaskStart

<span id="page-25-4"></span>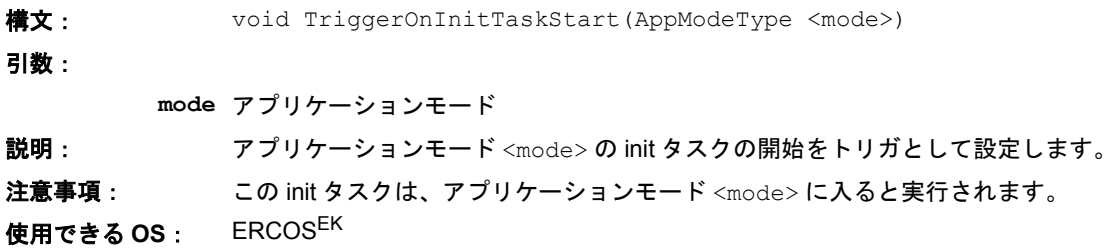

# <span id="page-26-0"></span>3.7.15 TriggerOnInitTaskStop

<span id="page-26-4"></span>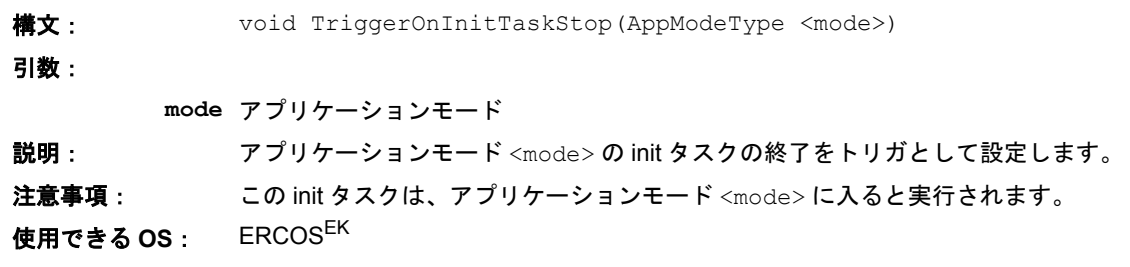

# <span id="page-26-1"></span>3.7.16 TriggerOnGetResource

<span id="page-26-3"></span>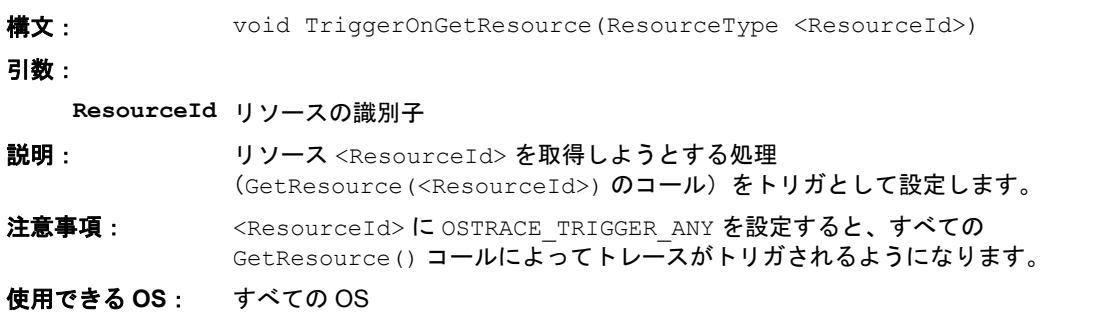

# <span id="page-26-2"></span>3.7.17 TriggerOnReleaseResource

<span id="page-26-5"></span>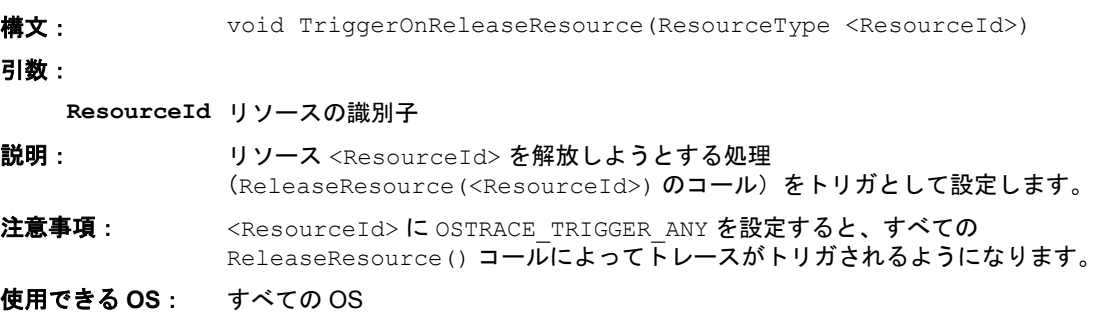

# <span id="page-27-0"></span>3.7.18 TriggerOnSetEvent

<span id="page-27-3"></span>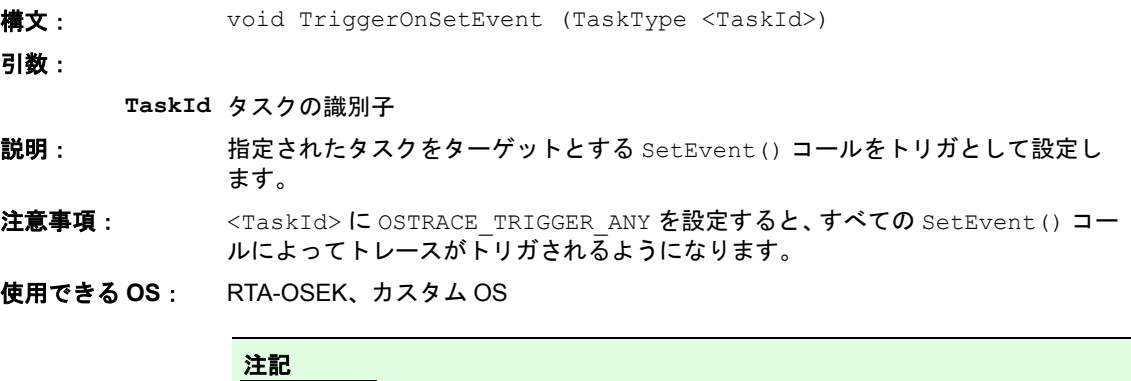

<span id="page-27-5"></span>このコールの引数は、イベント ID ではなくタスク ID です。

# <span id="page-27-1"></span>3.7.19 TriggerOnTracepoint

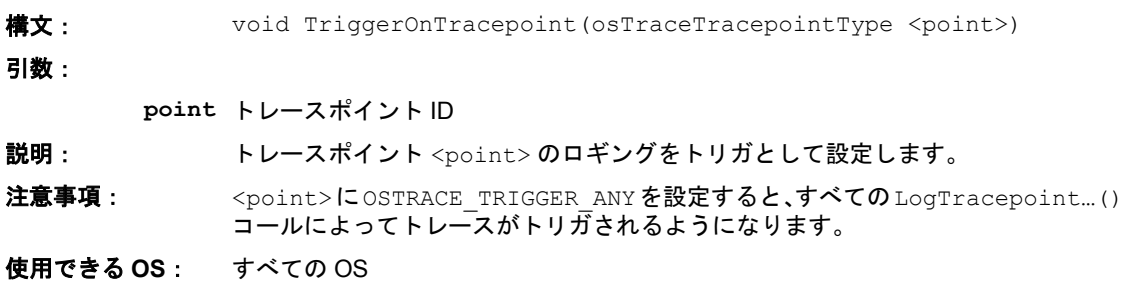

# <span id="page-27-2"></span>3.7.20 TriggerOnTaskTracepoint

<span id="page-27-4"></span>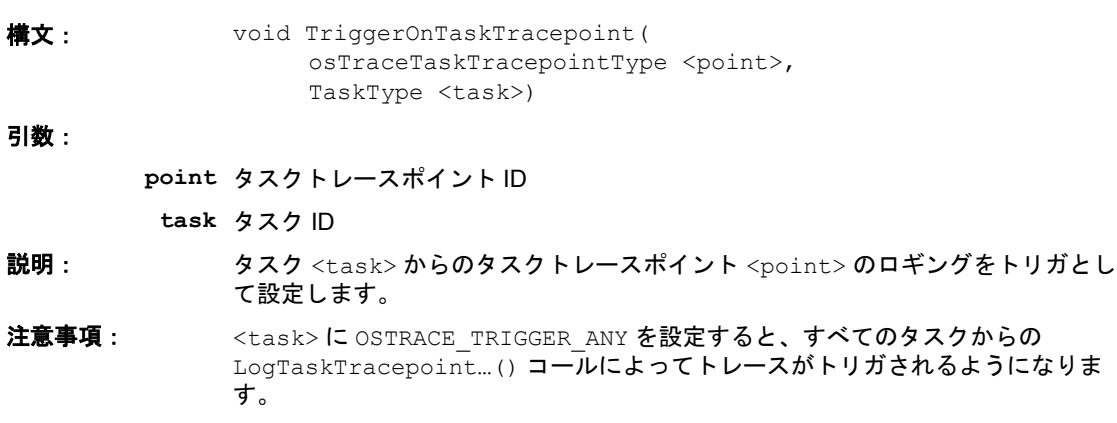

使用できる **OS**: すべての OS

# <span id="page-28-0"></span>3.7.21 TriggerOnIntervalStart

<span id="page-28-4"></span>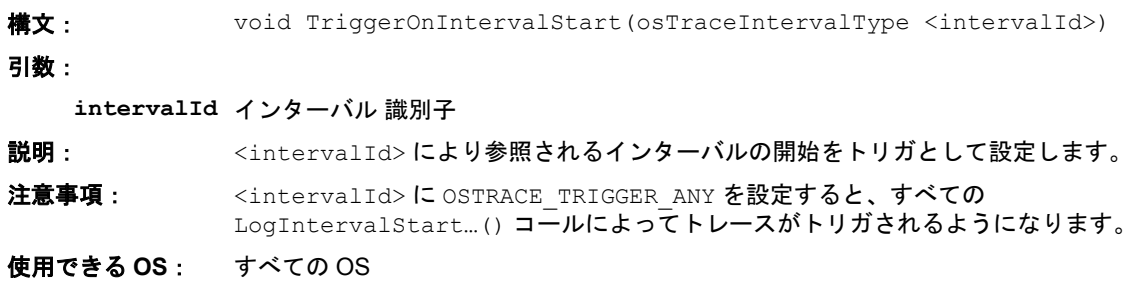

<span id="page-28-1"></span>3.7.22 TriggerOnIntervalEnd ( TriggerOnIntervalStop)

<span id="page-28-5"></span>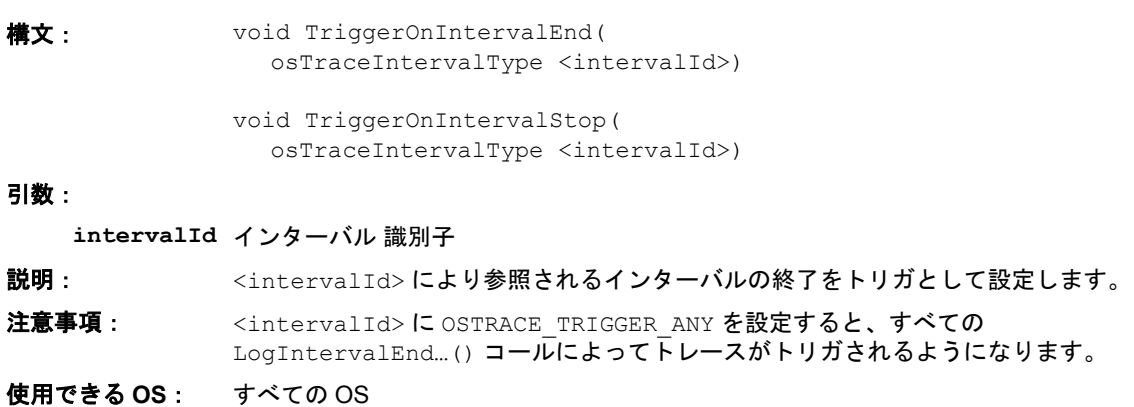

# <span id="page-28-2"></span>3.7.23 TriggerOnTimetableExpiry

<span id="page-28-7"></span>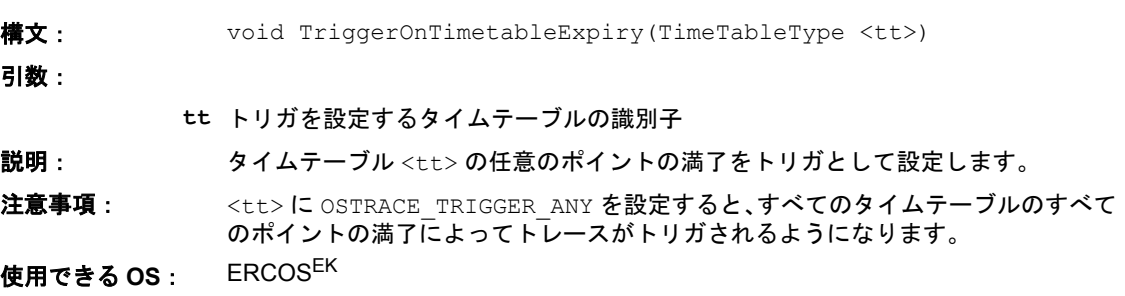

# <span id="page-28-3"></span>3.7.24 TriggerOnTickSchedule

<span id="page-28-6"></span>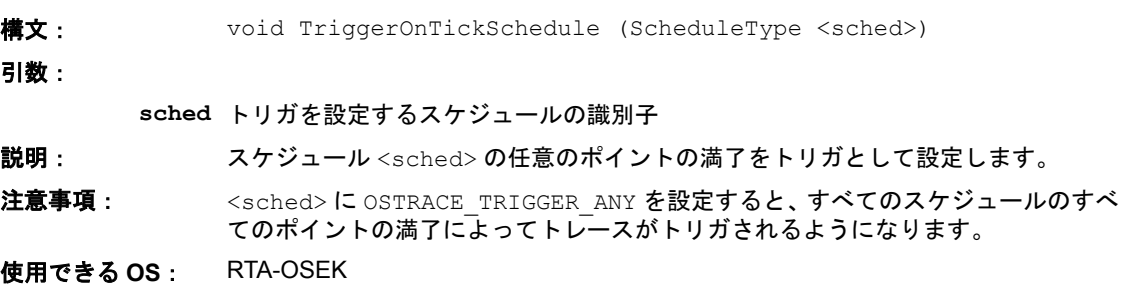

# <span id="page-29-0"></span>3.7.25 TriggerOnAdvanceSchedule

<span id="page-29-3"></span>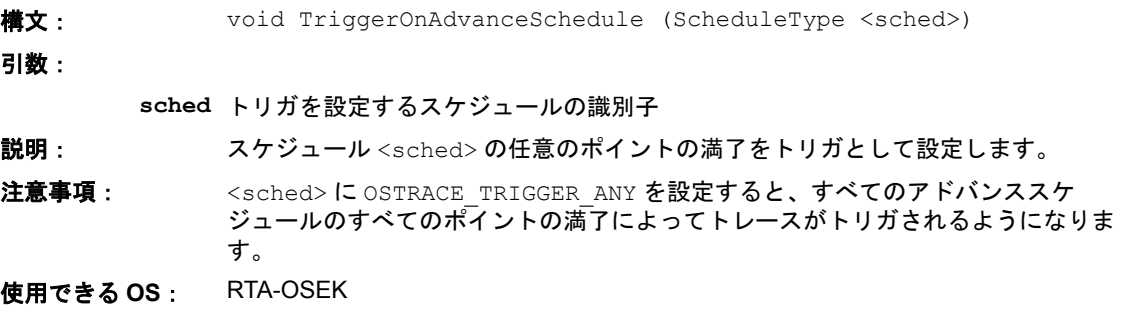

# <span id="page-29-1"></span>3.7.26 TriggerOnAlarmExpiry

<span id="page-29-4"></span>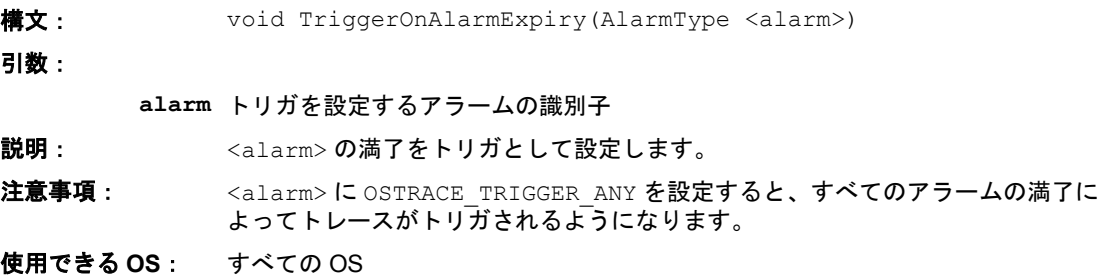

# <span id="page-29-2"></span>3.7.27 TriggerOnExplicitSendStateMessage

<span id="page-29-5"></span>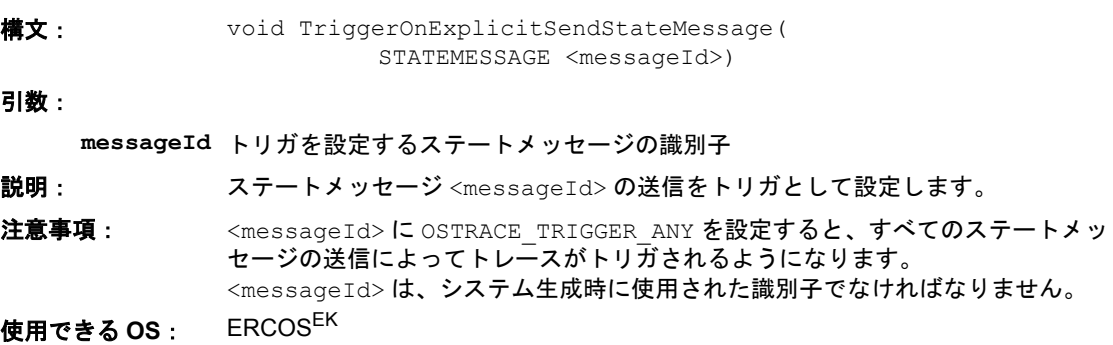

<span id="page-30-0"></span>3.7.28 TriggerOnExplicitReceiveStateMessage

<span id="page-30-3"></span>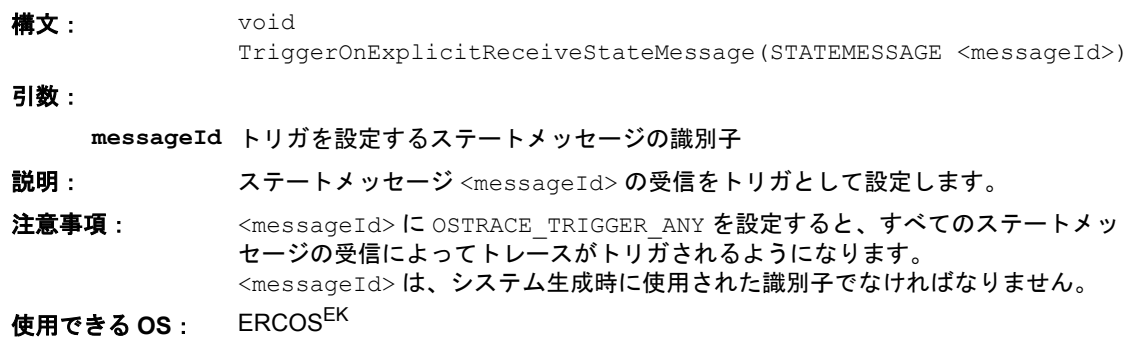

# <span id="page-30-1"></span>3.7.29 TriggerOnSendMessage

<span id="page-30-5"></span>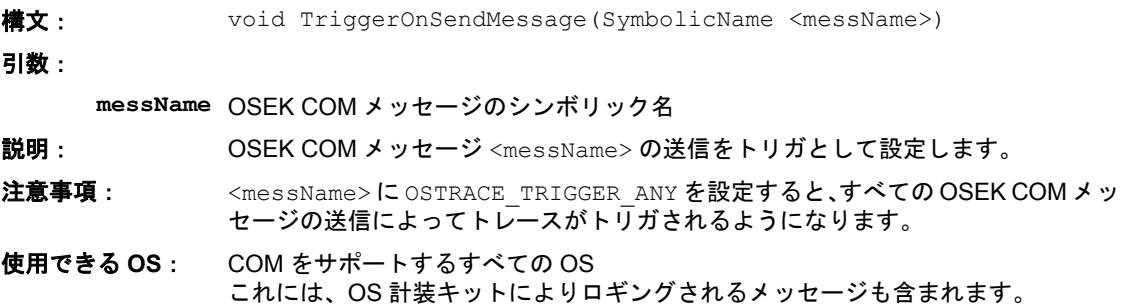

# <span id="page-30-2"></span>3.7.30 TriggerOnReceiveMessage

<span id="page-30-4"></span>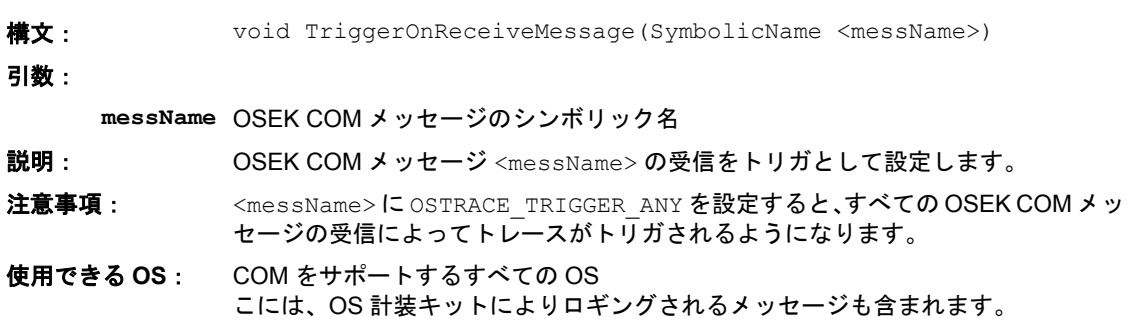

# <span id="page-31-0"></span>3.7.31 TriggerOnError

<span id="page-31-1"></span> $3.7.32$ 

<span id="page-31-2"></span>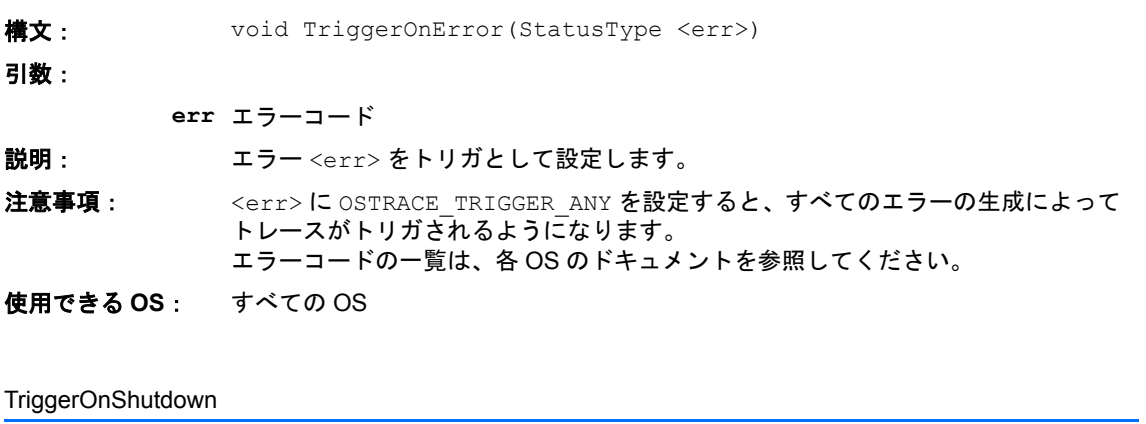

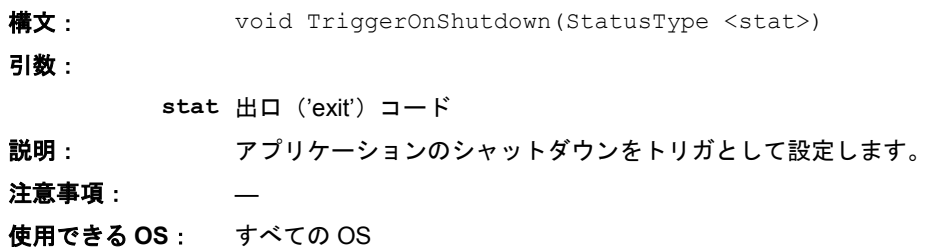

## <span id="page-32-0"></span>**4 API** の制限事項

# <span id="page-32-1"></span>4.1 はじめに

RTA-TRACE は、RTA-OSEK と ERCOS<sup>EK</sup> の多くの API シンボルをマクロとして定義し直すことによって、 OS のモニタリングを実現しています。ほとんどの場合、これについてユーザーは全く意識する必要はあり ませんが、まれに、本章に記述されているような問題点が発生する可能性があります。

#### <span id="page-32-2"></span>4.2 問題の概要

#define文により引数を伴って定義されたマクロ内で1つの仮引数が2回以上使用されると、以下のような 不具合が生じる可能性があります。

- 与えられた引数が不適当な結果を招くものであり、かつそれが 2 回以上評価される場合、その不適当 な結果が重複して発生し、バグとなる可能性があります。
- 与えられた引数により、関数コールの実行時間が非常に長くなる場合、その引数が 2 回以上評価され ると、オーバーヘッドが増大します。
- 引数自体がマクロである場合(たとえば、そのマクロを展開すると if 文や switch 文になる場合)、 たとえ 2 回以上評価されなくても、コードサイズのオーバーヘッドが増大します。

以上の理由から、マクロの引数をマクロボディ内で 2 回以上使用することは望ましくありませんが、どう してもそれを回避できない場合もあります。

# <span id="page-32-3"></span>4.3 該当するマクロ (ERCOS<sup>EK</sup>)

以下のマクロには、2 回以上展開される引数があります。それらの引数は、ボールド体で表記されています。

```
ActivateTask(task)
GetResource(res)
ReleaseResource(res)
ChainTask(task)
TriggerOnActivation(task)
TriggerOnChain(task)
TriggerOnTaskStart(task)
TriggerOnTaskStop(task)
TriggerOnGetResource(res)
TriggerOnReleaseResource(res)
TriggerOnTaskTracepoint(point, task)
SendMessage(msg, pointer)
ReceiveMessage(msg, pointer)
```
### <span id="page-33-0"></span>4.4 該当するマクロ (RTA-OSEK)

以下のマクロには、2 回以上展開される引数があります。それらの引数は、ボールド体で表記されています。

```
ActivateTask(task)
ActivateTaskset(taskset)
ChainTask(task)
ChainTaskset(taskset)
TickSchedule(schedule)
AdvanceSchedule(schedule, status)
SendMessage(msg, pointer)
ReceiveMessage(msg, pointer)
GetResource(res)
ReleaseResource(res)
SetEvent(task, mask)
WaitEvent(mask)
ClearEvent(mask)
ShutdownOS(mode)
```
# <span id="page-34-0"></span>**5** お問い合わせ先

製品サポートに関しては、各 ETAS 支社までお問い合わせください。

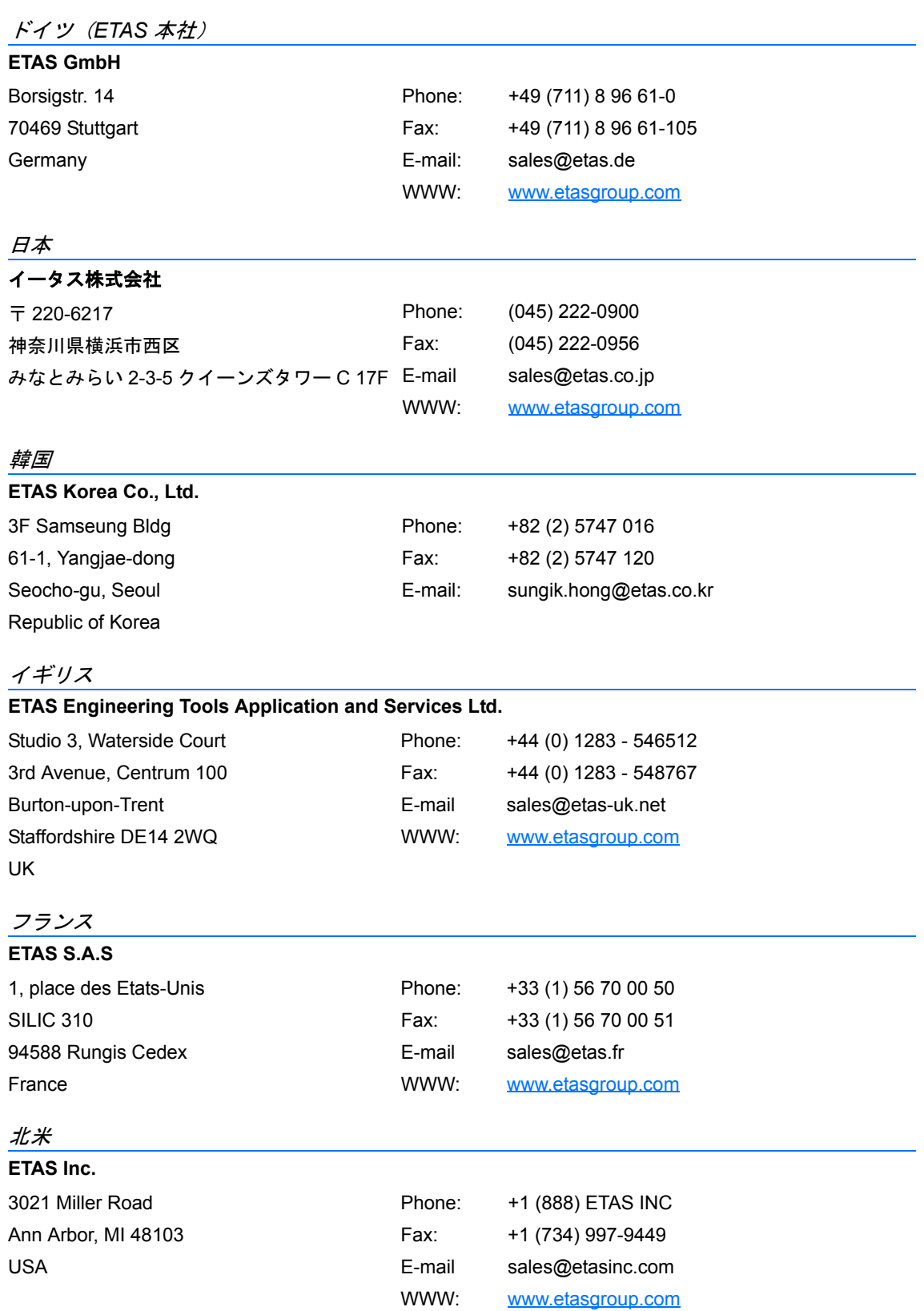

南米

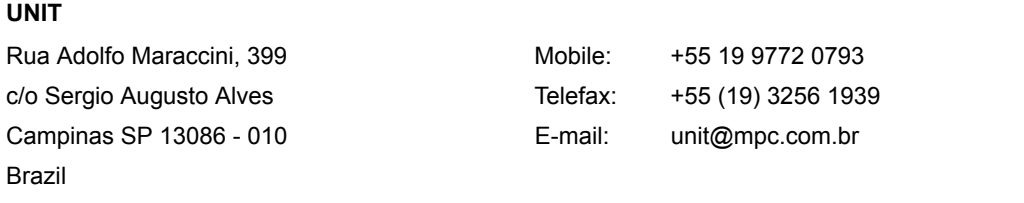

# <span id="page-36-0"></span>索引

# **C**

Categories [12](#page-11-2) Classes [13](#page-12-1) ClearTrigger [22](#page-21-5)

# **D**

DisableTraceCategories [15](#page-14-4) DisableTraceClasses [14](#page-13-2)

# **E**

EnableTraceCategories [15](#page-14-5) EnableTraceClasses [14](#page-13-3)

**I**

Identifers [12](#page-11-3)

# **L**

LogCriticalExecutionEnd [21](#page-20-4), [22](#page-21-6) LogIntervalEnd [20](#page-19-2) LogIntervalEndData [21](#page-20-5), [22](#page-21-7) LogIntervalEndValue [20](#page-19-3) LogIntervalStart [18](#page-17-3) LogIntervalStartData [19](#page-18-2) LogIntervalStartValue [19](#page-18-3) LogProfileStart [21](#page-20-6) LogTaskTracepoint [17](#page-16-2)

LogTaskTracepointData [18](#page-17-4) LogTaskTracepointValue [17](#page-16-3) LogTracepoint [15](#page-14-6) LogTracepointData [16](#page-15-3) LogTracepointValue [16](#page-15-4)

# **S**

SetTraceRepeat [10](#page-9-4), [11](#page-10-4) SetTriggerWindow [11](#page-10-5), [23](#page-22-2) StartBurstingTrace [10](#page-9-5) StartFreeRunningTrace [10](#page-9-6) StartTriggeringTrace [11](#page-10-6) StopTrace [11](#page-10-7)

## **T**

TriggerNow [23](#page-22-3) TriggerOnActivation [24](#page-23-3), [33](#page-32-4) TriggerOnAdvanceSchedule [30](#page-29-3) TriggerOnAlarmExpiry [30](#page-29-4) TriggerOnChain [24](#page-23-4), [33](#page-32-5) TriggerOnError [32](#page-31-2) TriggerOnExplicitReceiveStateMessage [31](#page-30-3) TriggerOnExplicitSendStateMessage [30](#page-29-5) TriggerOnGetResource [27](#page-26-3), [33](#page-32-6) TriggerOnInitTaskStart [26](#page-25-4) TriggerOnInitTaskStop [27](#page-26-4) TriggerOnIntervalStart [29](#page-28-4) TriggerOnIntervalStop [29](#page-28-5) TriggerOnISRStart [25](#page-24-4), [26](#page-25-5) TriggerOnISRStop [25](#page-24-5), [26](#page-25-6) TriggerOnReceiveMessage [31](#page-30-4) TriggerOnReleaseResource [27](#page-26-5), [33](#page-32-7) TriggerOnSendMessage [31](#page-30-5) TriggerOnSetEvent [28](#page-27-3) TriggerOnTaskStart [24](#page-23-5), [33](#page-32-8) TriggerOnTaskStop [25](#page-24-6), [33](#page-32-9) TriggerOnTaskTracepoint [28](#page-27-4), [33](#page-32-10) TriggerOnTickSchedule [29](#page-28-6) TriggerOnTimetableExpiry [29](#page-28-7) TriggerOnTracepoint [28](#page-27-5)